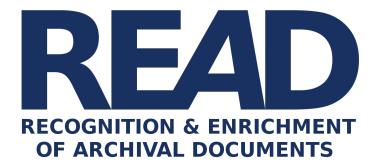

# D8.13

# Large Scale Demonstrators - Venice Time Machine

# Meta-learning model

Sofia Ares Oliveira, Laurent Bolli, Gaël Paccard, Frederic Kaplan EPFL

Distribution: http://read.transkribus.eu/

#### READ H2020 Project 674943

This project has received funding from the European Union's Horizon 2020 research and innovation programme under grant agreement No 674943

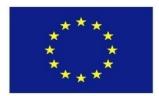

| Project ref no.     | H2020 674943                                                                   |
|---------------------|--------------------------------------------------------------------------------|
| Project acronym     | READ                                                                           |
| Project full title  | Recognition and Enrichment of Archival Documents                               |
| Instrument          | H2020-EINFRA-2015-1                                                            |
| Thematic priority   | EINFRA-9-2015 - e-Infrastructures for virtual re-<br>search environments (VRE) |
| Start date/duration | 01 January 2016 / 42 Months                                                    |

| Distribution               | Public                                                                                                    |
|----------------------------|----------------------------------------------------------------------------------------------------|
| Contract. date of delivery | 31.12.2016                                                                                                 |
| Actual date of delivery    | 28.12.2016                                                                                                 |
| Date of last update        | December 21, 2016                                                                                          |
| Deliverable number         | D8.13                                                                                                    |
| Deliverable title          | Large Scale Demonstrators - Venice Time Machine                                                            |
| Туре                       | report                                                                                                    |
| Status & version           | in process; reviewed by : CVL, NAF; v3                                                                     |
| Contributing WP(s)         | WP8                                                                                                    |
| Responsible beneficiary    | EPFL                                                                                                    |
| Other contributors         |                                                                                                    |
| Internal reviewers         | Günter Mühlberger, CVL, NAF                                                                                |
| Author(s)                  | Sofia Ares Oliveira, Laurent Bolli, Gaël Paccard, Frederic Kaplan                                          |
| EC project officer         | Martin Majek                                                                                               |
| Keywords                   | Large Scale Demonstrators, Digitization, Transcrip-<br>tion, Segmentation, Information Retrieval, Indexing |

# Contents

| 1. | Exe  | cutive  | summary                                                             |     | 4   |
|----|------|---------|---------------------------------------------------------------------|-----|-----|
| 2. | Mai  | n conti | ributions                                                           |     | 4   |
|    | 2.1. | Design  | Large Scale Demonstrator - Venice Time Machine                      |     | 4   |
|    |      | 2.1.1.  | General aspects                                                     |     | 4   |
|    |      | 2.1.2.  | Mentions Search Interface                                           |     | 4   |
|    |      | 2.1.3.  | Entity's events timeline                                            |     | 5   |
|    |      | 2.1.4.  | Sequencer                                                           |     | 5   |
|    |      | 2.1.5.  | Isometric map with layers of sources                                |     | 5   |
|    | 2.2. | Design  | Transkribus                                                         |     | 6   |
|    |      | 2.2.1.  | General aspects                                                     |     | 6   |
|    |      | 2.2.2.  | Persona                                                             |     | 6   |
|    |      | 2.2.3.  | Transkribus expert interface                                        |     | 6   |
|    |      | 2.2.4.  | Transkribus online interface                                        |     | 6   |
|    |      | 2.2.5.  | Transkribus landing page website                                    |     | 7   |
|    |      | 2.2.6.  | Miscellaneous                                                       |     | 7   |
|    | 2.3. | Handv   | vritten label recognition and parcel segmentation on venitian cadas | ter |     |
|    |      | maps    |                                                                     |     | 7   |
|    |      | 2.3.1.  | Overview                                                            |     | 8   |
|    |      | 2.3.2.  | Cadaster segmentation                                               |     | 8   |
|    |      | 2.3.3.  | Parcel extraction                                                   |     | 9   |
|    |      | 2.3.4.  | Label extraction and recognition                                    |     | 9   |
|    |      | 2.3.5.  | Results                                                             |     | 9   |
| 3. | Wor  | k in pr | ogress                                                              |     | 10  |
| Ap | penc | lices   |                                                                     |     | 12  |
| Α. | Larg | ge Scal | e Demonstrator GUI                                                  |     | 12  |
| В. | Larg | ge Scal | e Demonstrator Search                                               |     | 25  |
| C. | Trar | nskribu | s Persona                                                           |     | 31  |
| D. | Trar | nskribu | s Expert New GUI                                                    |     | 42  |
| E. | Trar | nskribu | s Online Widget - version 1                                         |     | 56  |
| F. | Trar | nskribu | s Online Widget - version 2                                         |     | 77  |
| G. | Trar | nskribu | s Online New GUI                                                    |     | 87  |
| н. | Inte | rface L | anding Page Dashboard                                               |     | 97  |
| Ι. | Trar | nskribu | s Interface Map                                                     |     | 101 |

# 1. Executive summary

The Venice Time Machine (VTM) project aims at building a multidimensional model of Venice and its evolution covering a period of more than 1000 years. The State Archives of Venice possesses an estimated 80 km of shelves that are filled with administrative documents, from birth registrations, death certificates and tax statements, all the way to maps and urban planning designs. These archives are currently being digitized, transcribed and indexed, setting the base of the largest database ever created on Venetian documents.

The Venice Time Machine project wants to give the archives a new, virtual existence on the Web through Cloud access and online tools. It aims to reanimate Venice's past life from them by re-creating social networks and family trees, and visualizing urban development and design.

As one of the four large scale demonstrators of the READ project, the objective is to provide an environment to test and use the technologies developed within the READ consortium on large real-world data and to develop new solutions to deal with large historical archive indexing and retrieval.

# 2. Main contributions

The contributions of EPFL group to the READ project are divided in three sections :

- Design on the Venice Time Machine (April to September) : Laurent Bolli and Gaël Paccard
- Design on Transkribus (April to September) : Laurent Bolli
- Text recognition on cadasters and documents (since October) : Sofia Ares Oliveira

### 2.1. Design Large Scale Demonstrator - Venice Time Machine

#### 2.1.1. General aspects

Our role has been to develop an interface capable of displaying events extracted out of historical sources in a spatio-temporal visualization, covering 1000 years of history of Venice. Such interface is at the crossroad of several technical developments, from 3D + time global grid system to 2D sources explorer and 3D modeling.

After an intensive search phase, including interviews of developers and researchers at the lab but also stakeholders of Venice State Archives, mapping of functionalities and wireframing, we divided the interface into five main components.

#### 2.1.2. Mentions Search Interface

This component allows the user to search for all "mention" existing in the database, i.e. all identified entities in a source. Mentions are displayed in a N-graph representation and the sources in which the mention are found are displayed in a thumbnail with a link to the source explorer interface. See appendix :

- A. Large Scale Demonstrator GUI, page 13 to 15
- B. Large Scale Demonstrator Search

#### 2.1.3. Entity's events timeline

Entities (names, places, objects, etc.) are defined by mentions found in primary sources citing them, called "events", thus giving the backbone to describe and place in a timeline each entity. Each entity is a collection of time based events, linked to the sources. Each event has a different duration in time based on date of document or specific time information found in the source. The capability of being able to compare entities trajectories, both in time and space has then been solved by a system of cards in which each entity is displayed in a different color.

See appendix :

– A. Large Scale Demonstrator GUI, page 16 to 18

#### 2.1.4. Sequencer

The sequencer is a timeline in which pre-selected entities (from the search interface) are displayed. Entities are represented by boxes in which the events are represented by lines of various length showing the duration of the event (in green). The user can move the timeline, zooming in and out, to see which entities (events) are occurring at the same time. Each event crossed by the current time (in the example 1578), is displayed in the map, thus showing not only what occurred at the same time but where, as long as the information is available. The sequencer is also a way of keeping track of users searches, by keeping all entities found in a vertical viewer at the left side of the window.

See appendix :

– A. Large Scale Demonstrator GUI, page 19 to 21

#### 2.1.5. Isometric map with layers of sources

Events of selected entities are positioned on a pre-calculated isometric map to enhance online performances. This map is made of 3D cloud of dots, based on a global grid and geometrically aligned on Earth coordinates. It allows to deal with the scarcity of 3D information, which can vary a lot according to the level of knowledge available. For example, we have very detailed information about the Rialto bridge so the system can zoom in very close in the bridge location but at the same time, the rest of the neighbourhood, which is not as detailed will remain blurred. The map can also be compared at different time by using a slider. When no information about the building is available (early ages of Venice), the map shows only the boundary limits in 2D.

See appendix :

– A. Large Scale Demonstrator GUI, page 17 to 18

### 2.2. Design Transkribus

#### 2.2.1. General aspects

Our role has been to follow the development of READ interface components from a user point of view. This includes the definition and representation of Persona, the development of wireframe to organise and streamline informations and functionalities of the different interfaces and the full design of web interfaces.

We have also participated to workshop sessions with engineers in charge of the development of such interfaces representing the perspective of user experience (UX) and providing best practices consulting to developers and managers.

#### 2.2.2. Persona

We have been working on the definition of Persona based on interviews, survey of similar projects (Australian newspaper and collaborations with NAF and ABP) and previous workshops conducted before our implication in READ. The result is a structured document, presenting the Persona on which a consensus has been adopted, which serves as a decision tool when action must be taken on functionalities development and interface organisation. Deliverables are in the form of Powerpoint editable files.

See appendix:

– C. Transkribus Persona

#### 2.2.3. Transkribus expert interface

For the professional desktop interface, our role has been to develop a new GUI based on current version of Transkribus software. The result is a compiled on a document that describes all the main components of the interface: menu, toolbar, contextual windows and behaviour. This document serves as a base for future evolution of Transkribus expert interface.

See appendix:

– D. Transkribus Expert New GUI

#### 2.2.4. Transkribus online interface

For the online version of Transkribus, we've develop separated widgets for specific purposes:

- search and correct widget various propositions from simple to more complex based on Persona
- e-learning widget
- proof-reading widget
- crowd sourcing widget and proposition for user profiling

See appendix:

- E. Transkribus Online Widget version 1,
- F. Transkribus Online Widget version 2,
- G. Transkribus Online New GUI

All these widget were meant to be integrated in the online version of Transkribus and have been thoroughly discussed with the engineer team. Deliverables are in the form of a PDF document and Adobe Illustrator files.

#### 2.2.5. Transkribus landing page website

Our contribution has been to redefine Transkribus home page, presenting the Persona in a less formal manner, a new menu giving access to the whole set of interfaces, an access to the collection and document manager page and the access to the installation and WIKI page of the project. Deliverables are in the form of a PDF for presentation and Adobe files for development.

See appendix:

– H. Interface Landing Page Dashboard

#### 2.2.6. Miscellaneous

We have also developed a visualisation of Transkribus ecosystem to help the communication of the project internally by giving a simple yet complete visual representation mapping all interfaces and connected services of READ.

See appendix:

– I. Transkribus Interface Map

# 2.3. Handwritten label recognition and parcel segmentation on venitian cadaster maps

Cadaster plans are cornerstones for reconstructing dense representations of the history of the city [1]. They provide information about the city urban shape, enabling to reconstruct footprints of most important urban components (buildings, streets, canals, bridges) as well as information about the urban population and city functions (census information, property, rent prices, etc.) [2].

Cadasters are a powerful way to link different types of items and information. Because they contain both spatial and textual information, the establishment of a processing pipeline for interpreting them remains extremely challenging.

#### 2.3.1. Overview

Our group implemented a fully automated process capable of segmenting and interpreting Napoleonic cadaster maps of the Veneto region dating from the beginning of the 19th century. The system extract the geometry of each of the drawn parcels, classifies, reads and interprets the handwritten labels. An overview of the system can be seen in Fig. 1.

Such process makes cadaster maps searchable, allowing for example to locate a given label within a map, and also helps the georeferencing process. By integrating this work in a larger system, it is possible to link the mention of an owner with all its landholdings and show the corresponding regions on the maps, or vice versa by selecting a region, its owner can be directly retrieved. The proposed approach is a great step towards an easier, more efficient and more interactive study of these documents.

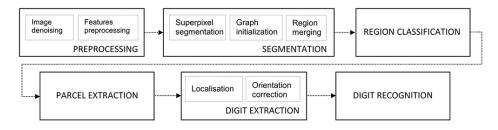

Figure 1: Overview of the system

#### 2.3.2. Cadaster segmentation

To extract the desired information from the document, a graph-based segmentation approach is adopted, which models the image as a weighted undirected graph. This allows to process the pixels in the spatial domain of the image but also to use higher level information such as connections, similarities and dependencies between the elements.

A graph is a mathematical structure composed of vertices and edges, representing a system of connections or interrelations among a set of objects. In our case, the graph representing the image is initialized with superpixels (Simple Linear Iterative Clustering (SLIC) method [3]) as vertices and the edges connect neighbouring vertices (superpixels). Each edge has a weight which is a measure of the dissimilarity between neighbouring elements.

Homogeneous regions are found by grouping similar superpixels and merging the corresponding graph vertices. Our approach uses global homogeneity, meaning that the method minimizes intragroup dissimilarity and maximizes intergroup dissimilarity. The "dispersion" of edge weights (i.e standard deviation within a region) allows to spot high weighted edges within a group and thus disconnect dissimilar vertices to end up with independent homogeneous regions.

#### 2.3.3. Parcel extraction

The merged regions are then classified to identify possible parcel candidates. The classification uses a Support Vector Machine (SVM) classifier trained on manually annotated samples of maps coming from the Napoleonic cadaster of Venice.

To obtain the parcels, we apply a flood fill algorithm on each parcel candidate. Starting from one point within the candidate region (seed point), the flood fill algorithm floods the "flat" zone and stops at the boundaries (previously defined by a ridge detector).

The parcels are finally extracted as polygonal shapes, and their corners' points are saved in GeoJSON format to allow further integration of parcels in geographic information systems (GIS).

#### 2.3.4. Label extraction and recognition

The parcel's handwritten label is a unique identifier which allows to match each property to its owner, and is of great interest for named-entities study for instance.

The recognition of the label is done in two steps. First, elements classified as text regions are localised, delimited by bounding boxes and grouped so that neighbouring characters are extracted together. The segmented parcels are used to refine the localisation, since the label is usually contained within the parcel. The identifiers' boxes are rotated to be horizontally oriented since the digit recognition step requires horizontally oriented digits to output accurate predictions.

Then, the horizontally oriented numbers are separated into digits that are processed individually. A good digit segmentation is primordial since connected or overlapping digits lead to incorrect recognition. A simple Convolutional Neural Network (CNN) composed of two convolutionnal layers, one fully-connected layer and a final softmax layer is used to predict the identifiers. It is trained on MNIST dataset [4] and fine-tuned with digit samples from *Sommarioni* register and performs with an accuracy of 0.9895 on MNIST dataset and 0.9413 on the fine-tuned dataset. The CNN outputs the predicted number with a confidence level, which indicates the reliability of the result.

#### 2.3.5. Results

The proposed approach shows promising results in parcel extraction and identifiers recognition. On the first "proof-of-concept" tests, we were able to extract most parcels and identifiers correctly (more than 85%), which confirmed the feasibility of their automatic extraction. According to Fig. 3a, almost 30% of extracted elements are not parcels (false positives), this rate can be reduced by using feedback from digit recognition results. Using the prediction and its confidence level would allow to discard regions where no reliable identifier has been recognised.

Concerning the digit recognition, 65% of identifiers had one or more of their digits correctly recognised but less than 10% had all their digits properly identified (Fig. 3b). Better segmentation on identifier's digits would improve digit recognition results, solutions based on contour features or on background and foreground analysis [5] can for instance be explored.

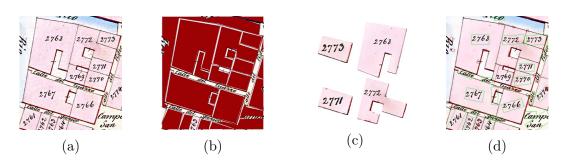

Figure 2: Sample of results : (a) original image, (b) polygon approximation of parcels, (c) extracted parcels and (d) identifiers localization

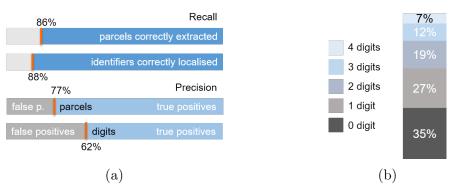

Figure 3: Summary of the results of (a) parcel and digits extraction and (b) digit recognition

This work shows promising results to ease and accelerate cadaster processing, especially with its efficient parcel segmentation and digit identification. The system can be extended and integrated into a user interface to take better advantage from the results, for example by allowing the user to correct or add information about parcels and identifiers. Moreover, the possibility to export parcel's geometry into GeoJSON format opens up further perspectives to efficiently georeference ancient maps.

A demo code can be found at : https://github.com/dhlab-epfl/cadasters

## 3. Work in progress

The EPFL group is currently working on a word matching system to retrieve occurences of similar words within all archives. We are exploring the use of neural networks to produce accurate descriptors of the word image which are then fed in a word embeding system such as Word2Vec [6]. The combination of graphical form description with context prediction and representation offers an interesting alternative to the accurate transcription constraint, since words employed in similar contexts are likely to be the same.

Preliminary work on newspapers shows encouraging results. Words that are graphically similar are close in the embedded space (lexical similarity, i.e "cat" and "car"), but also

the neighbourhood of a word is composed of semantically similar words (i.e "Tokyo" and "Japan").

We are now focusing on extending the method to non-segmented handwritten words, in order to be able to parse all type of documents without the need of accurate segmentation.

# References

- [1] I. di Lenardo and F. Kaplan, "Venice time machine: Recreating the density of the past," in *Digital Humanities 2015*, no. EPFL-CONF-214895, 2015.
- [2] H. Noizet, B. Bove, and L. Costa, "Paris de parcelles en pixels," 2013.
- [3] R. Achanta, A. Shaji, K. Smith, A. Lucchi, P. Fua, and S. Süsstrunk, "Slic superpixels compared to state-of-the-art superpixel methods," *IEEE transactions on pattern* analysis and machine intelligence, vol. 34, no. 11, pp. 2274–2282, 2012.
- [4] LeCun Yann, Cortes Corinna, and Burges Christopher, "THE MNIST DATABASE of handwritten digits," 1998.
- [5] Y. K. Chen and J. F. Wang, "Segmentation of single- or multiple-touching handwritten numeral string using background and foreground analysis," *IEEE Transactions* on Pattern Analysis and Machine Intelligence, vol. 22, no. 11, pp. 1304–1317, 2000.
- [6] T. Mikolov, I. Sutskever, K. Chen, G. Corrado, and J. Dean, "Distributed Representations of Words and Phrases and their Compositionality," *Proc. NIPS*, pp. 1–9, 2013.

# A. Large Scale Demonstrator GUI

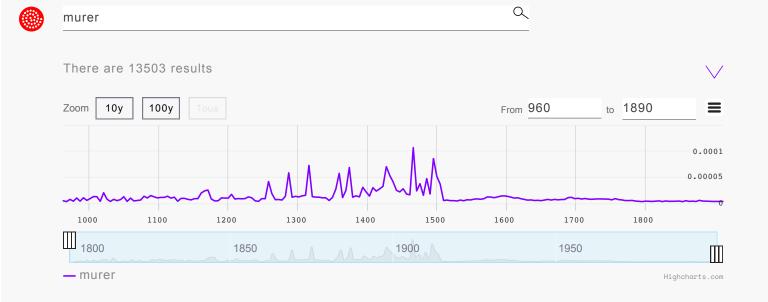

#### ⊭ Murer

Quad\_1533 S.Moisé 1424 Page 519

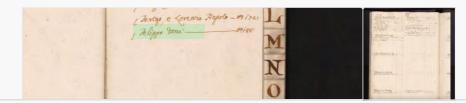

# Murer

Index\_Quad\_1521 S.Moisé 1266 Page 712

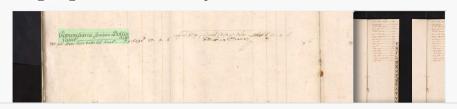

⊭ Murer

Necrologi-859 S.Giminiano 1008-1118 Page 453

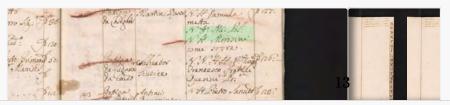

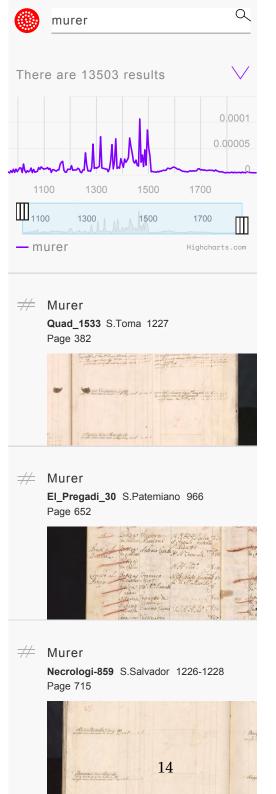

| Quad_1533<br>S.Moisé 1424                                                                                                    |                                                                                                    | $\textcircled{\begin{tabular}{c} \hline \hline \hline \hline \hline \hline \hline \hline \hline \hline \hline \hline \hline \hline \hline \hline \hline \hline \hline$                                                                                                    | Page 519  | $\langle \rangle$                                                                                                    | Thumbnails                                                                                                    | Recherche                                                                                                    | ٥  |
|----------------------------------------------------------------------------------------------------|----------------------------------------------------------------------------------------------------|----------------------------------------------------------------------------------------------------|-----------|----------------------------------------------------------------------------------------------------|----------------------------------------------------------------------------------------------------|----------------------------------------------------------------------------------------------------|----|
|                                                                                                    |                                                                                                    | hay<br>mail<br>  hay<br>  hay<br> | rige alto | - #1/10:<br>- #1/10:<br>- #1/1 |                                                                                                    |                                                                                                    |    |
| responses to the second second | to the second second se |                                                                                                    | 15<br>521 | to the second second se                                                                                                    | Research of the second second se | Reference of the second second s | 52 |

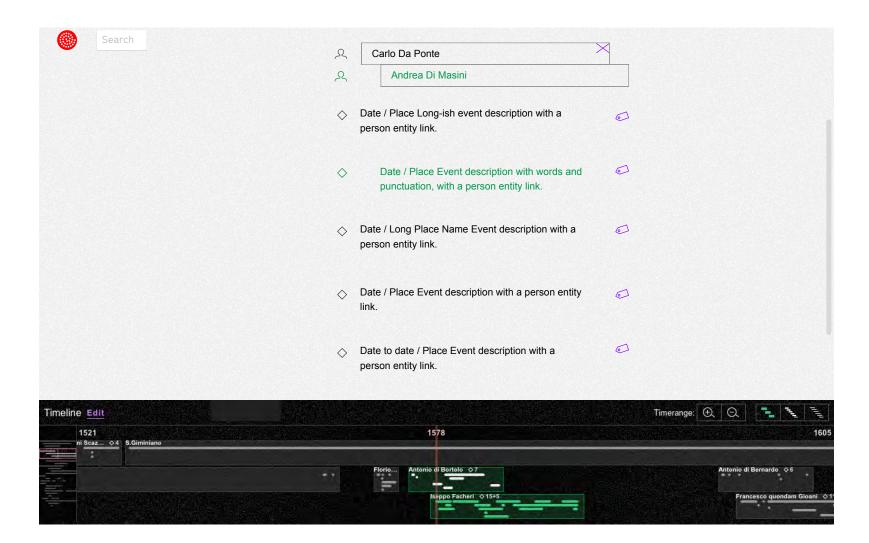

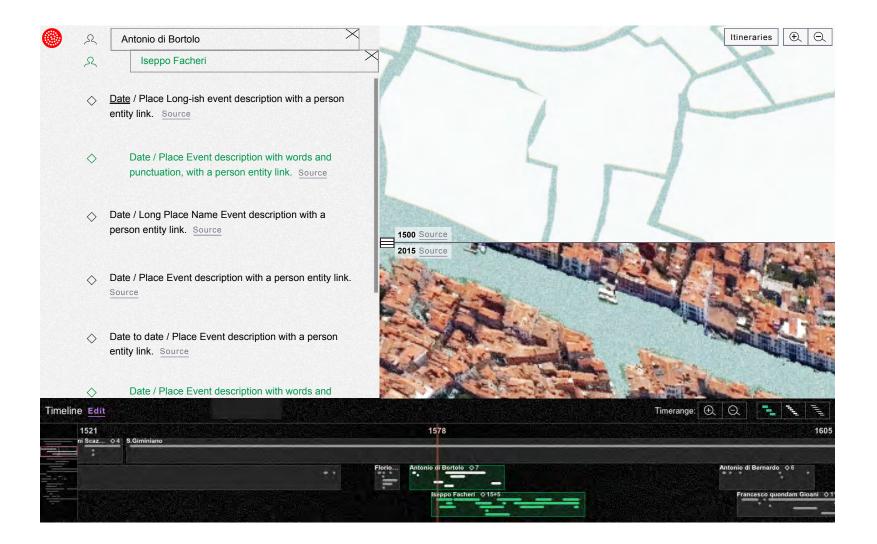

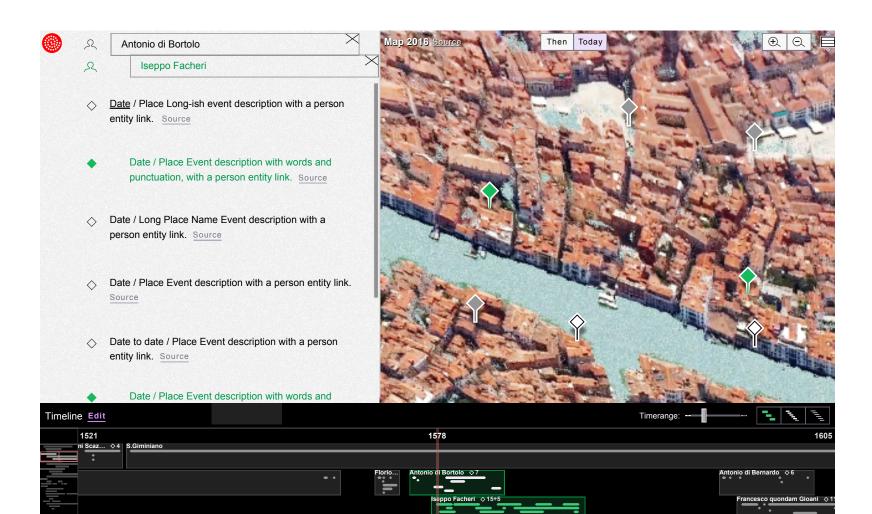

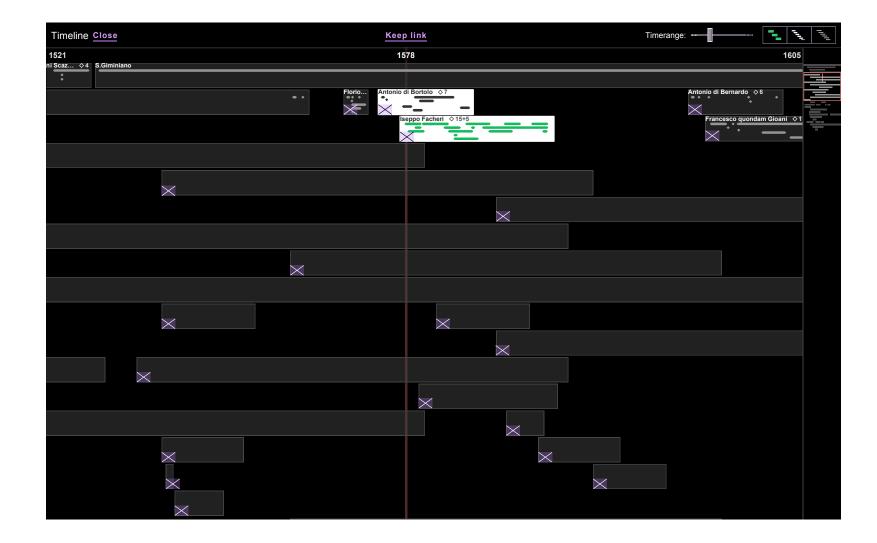

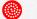

Search

| Giacomo Giossani<br>Iseppo Facheri ◇ 1<br>S.Marco ◇ 14<br>Giacomo Giossani ◇ 5<br>Iseppo Facheri ◇ 1<br>S.Marco ◇ 14<br>Giacomo Giossani ◇ 5<br>Iseppo Facheri ◇ 1<br>S.Marco ◇ 14<br>Giacomo Giossani ◇ 5<br>S.Marco ◇ 14<br>Giacomo Giossani ◇ 5<br>S.Marco ◇ 14<br>S.Marco ◇ 14<br>S.Marco | ght: 8px<br>rgin: 2px                                      | Iseppo Facheri                                                                                           | ← Save Timeline |
|----------------------------------------------------------------------------------------------------|------------------------------------------------------------|----------------------------------------------------------------------------------------------------|-----------------|
| Giacomo Giossani ♦ 5<br>Iseppo Facheri ♦ 1<br>S.Marco ♦ 14                                                                                                    | ght: 16px<br>rgin: 2px                                     | Iseppo Facheri                                                                                           |                 |
| Giacomo Giossani ♦ 5<br>Iseppo Facheri ♦ 1<br>S.Marco ♦ 14                                                                                                    | ght: 20px<br>·gin: 1px                                     |                                                                                                    | ·<br>- ·        |
|                                                                                                    |                                                            |                                                                                                    | height: 160px   |
| Iseppo Facheri ◇15+5<br>Iseppo Facheri ◇15+5                                                                                                    | Giacomo Giossani ◇ 5<br>Iseppo Facheri ◇ 1<br>S.Marco ◇ 14 | Giacomo Giossani ◇ 5<br>Iseppo Facheri ◇ 1<br>S.Marco ◇ 14<br>Giacomo Giossani ◇ 5<br>Iseppo Facheri ◇ 1 | Edit Timeline   |
| Iseppo Facheri 💠 15+5                                                                                                    |                                                            | S.Marco ⊗ 14<br>Giacomo Giossani ⊗ 5<br>Iseppo Facheri ⊗ 1<br>S.Marco ⊗ 14<br>Giacomo fiossani ∧ 5       |                 |

| 1521<br>Iseppo Facheri ◆15+5<br>Iseppo Facheri ◆15+5<br>Iseppo Facheri ◆15+5<br>Iseppo Facheri ◆15+5 | 1578<br>Giacomo Giossani 🕹 5<br>Iseppo Facheri 👌 1<br>S.Mar 🔷 14<br>S | Giacomo Giossani         ◊ 5           Iseppo Facheri         ◊ 14           Giacomo Giossani         ◊ 5           Iseppo Facheri         ◊ 14           Giacomo Giossani         ◊ 5           Iseppo Facheri         ◊ 14           Giacomo Giossani         ◊ 5           Iseppo Facheri         ◊ 14           Giacomo Giossani         ◊ 5           Iseppo Facheri         ◊ 14           Giacomo Giossani         ◊ 5           Iseppo Facheri         ◊ 14           Giacomo Giossani         ◊ 5 | 1605 |
|----------------------------------------------------------------------------------------------------|-----------------------------------------------------------------------|----------------------------------------------------------------------------------------------------|------|
|                                                                                                    |                                                                       | Timerange:                                                                                                    |      |
| Timeline Edit   1521 1578   1521 1578   1605   eppo Facheri   159   iseppo Facheri   iseppo Facheri  |                                                                       |                                                                                                    |      |
| Search                                                                                               |                                                                       |                                                                                                    |      |

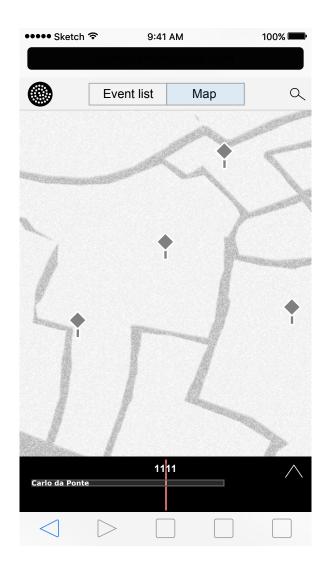

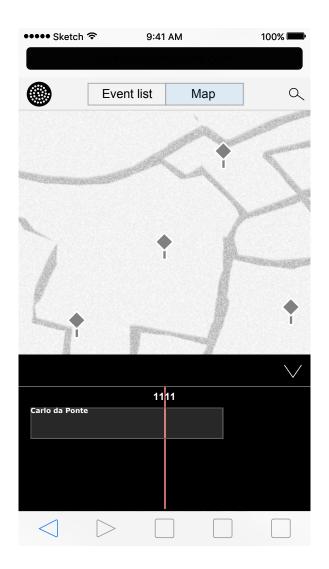

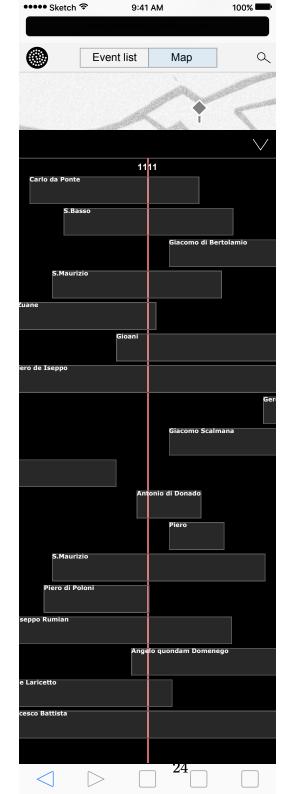

# B. Large Scale Demonstrator Search

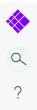

#### **Time Machine**

Here is a place and time for everything

Search

Q Search tips

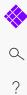

Tips to narrow your search

Search a name, a place or an object

# $\times$

Q

"words in quotes" - "Gianfranco Nanni"

All the words in that order

#### A collection or corpus

collection name:DD.MM.YYYY - catastici:01.01.1500

#### Results on a date

date:DD.MM.YYYY - date:01.12.1884

#### Results before or after a date

before:YYYY after:YYYY - before:1808 Rialto

#### Between two dates

before:YYYY after:YYYY - before:1708 after:1808

#### All the words

AND – energy AND solar

#### Either words

OR – gaz OR electric

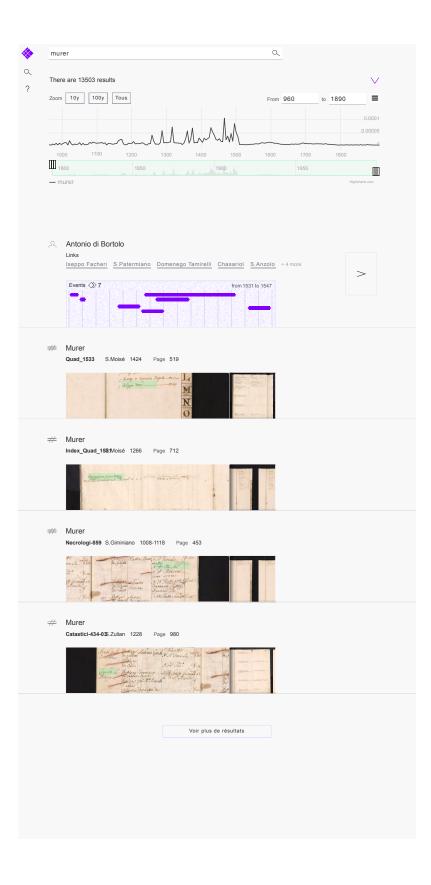

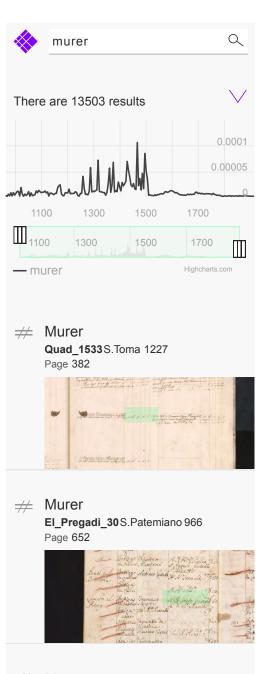

#### ⊭ Murer

Necrologi-859 S.Salvador 1226-1228 Page 715

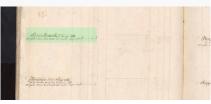

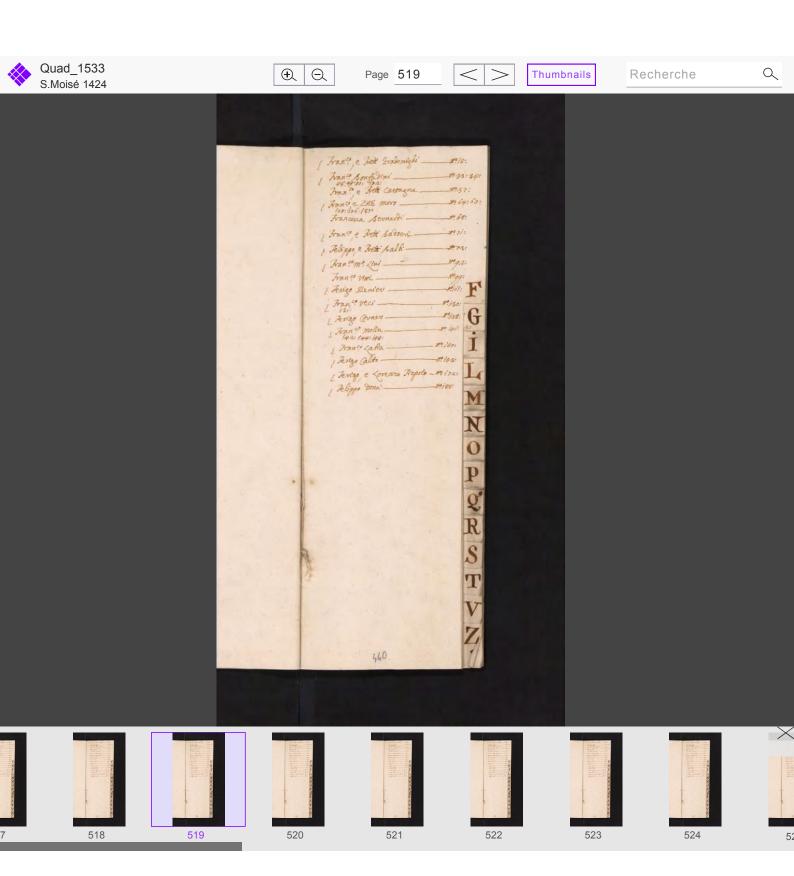

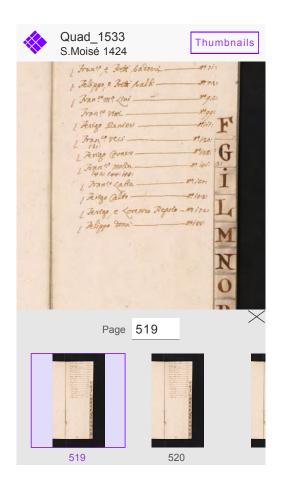

# C. Transkribus Persona

### 1. Introduction to the Personas

According to the GA and all our papers, we have four main user groups:

- A. Archives, libraries, collection holders
- B. Humanities scholars
- C. Volunteers and public users
- D. Computer scientists and technology providers

Suggestion is to cover them with 7 personas, described in the following pages:

Four main personas:

- 1. Natalia archivist
- 2. Eva humanities scholar
- 3. Maurice family historian
- 4. Andrea computer scientist

Three additional personas:

They are often team members of the main personas

- 1. Francisca student: often a team member of Natalia, Eva, and Andrea
- 2. Eileen super transcriber: sometimes a team member of Natalia and Eva
- 3. Erik software engineer: often a team member of Natalia, Eva, and Andrea

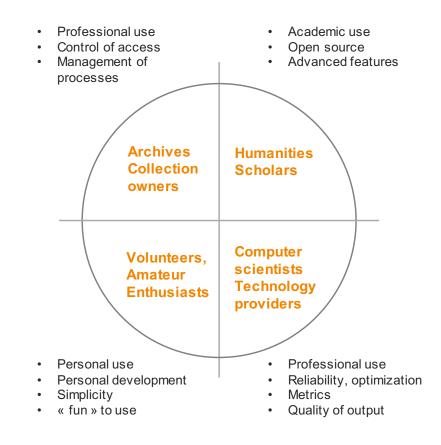

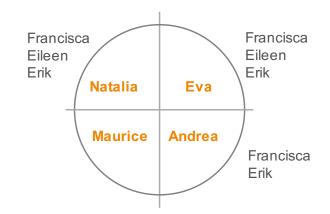

### 2. Distribution of Personas

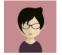

Estimation of distribution within the 3500 registered users

#### Natalia – archivist

- About 60-80 persons with direct communication = 2%
- About 300-400 registered = 8-12%

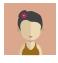

#### Eva – humanities scholar

- About 20-30 persons with direct communication = 1%
- About 100-150 registered

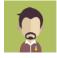

#### Maurice – family historian/enthusiast

- About 200-300 person with direct communication = 6-8%
- About 2000-2500 persons registered = 60-80% !

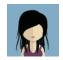

#### Andrea – computer scientist

- About 10-20 persons with direct communication
- About 30-50 persons registered

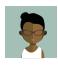

#### Francisca- student: often team member of Natalia, Eva, and Andrea

- About 30-50 persons with direct communication
- About 150-200 persons registered = 5-7%

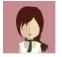

#### Eileen – super transcriber: sometimes team member of Natalia and Eva

- About 3-5 persons with direct communication
- About 20-30 persons registered

#### Erik - software engineer: often team member of Natalia, Eva, and Andrea

- About 5-10 persons with direct communication
- About 30-50 persons registered

### Main Personas

### Additional Personas

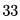

#### Distribution of users over Persona 3.

| Persona   | Туре                         | Direct-low | Direct-high | Registered-low | Registered-high |
|-----------|------------------------------|------------|-------------|----------------|-----------------|
| Natalia   | Archivist                    | 60         | 80          | 300            | 400             |
| Eva       | Scholar                      | 20         | 30          | 100            | 150             |
| Maurice   | Family historian, Enthusiast | 200        | 300         | 2500           | 3000            |
| Andrea    | Computer Scientist           | 10         | 20          | 30             | 50              |
| Francisca | Student                      | 30         | 50          | 150            | 200             |
| Eileen    | Volunteer, Super-transcriber | 3          | 5           | 20             | 30              |
| Erik      | Software Engineer            | 5          | 10          | 30             | 50              |
| Total     |                              | 328        | 495         | 3130           | 3880            |

#### Note:

Estimation mainly done by GM based on more than one year registration, mailing, workshops, etc. Figures are only for registered users – of course there are many more contacts etc. with people having not registered

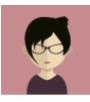

# Natalia

## Archivist, collection manager

Archivist at medium or large archive: 35+ years old Archival expertise: high Technical expertise: medium

#### Similar profiles

- Collection owner
- · Librarian (special collections)
- Heads of libraries/archives/departments

#### **Special power**

Domain knowledge about content of the collection. Knowledge on users and their demands.

#### Motivation to use Transkribus

- It allows me to manage multiple digitised collections and organize the transcription process
- It's a one-do-it-all platform
- I can benefit from the work of other institutions/archives to accelerate the process of transcription

#### Daily activities (typical day)

- Manage running projects
- Work with volunteers (give task, motivate, follow-up)

#### What I do most

- Management of collection, definition of tasks
- Follow-up of volunteers and students

# Frequency of interaction with Transkribus

Daily

#### Access to resources

- Is involved in descion making on archive level (internal budget)
- Applies for funds on national or international level

#### **Objectives**

Improve user experience and access to archival collections Apply for funds (together with humanities scholars) for digitisation and transcription

#### Frustration with the task

- Transkribus requires serious training if all features and interfaces shall be used
- Crowd sourcing interface is not appealing enough to attract users
- No community manager tool

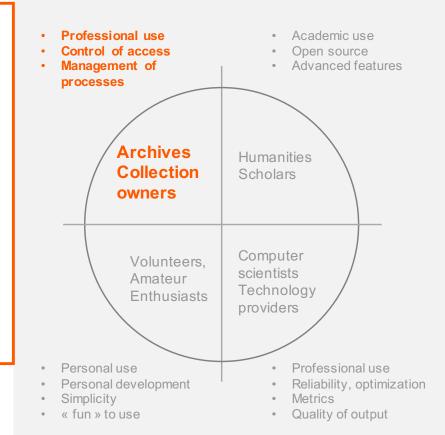

### Location Office

#### Interfaces used

Transkribus expert interface Transkribus Webinterfaces Mobile interfaces REST services (indirectly)

#### **Technical proficiency**

High: Expert in Transkribus and how to get most out of it for the archive

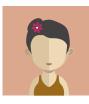

# Eva

### Humanities Professor

University Professor – 50+ years Scientific expertise: Excellent Technical expertise: Low to medium

#### **Similar profiles**

- Collection curator
- Editor of historical documents
- Scientific Publisher

#### **Special power**

Domain knowledge, project vision, large network in academic community, access to research grants

#### Motivation to use Transkribus

- My team and me can access, work, extract information from historical documents in a previously unkown way
- I need not to care about technology but have a powerful environment to carry out important parts of my research projects
- I have benefits when I apply for the next grant

#### Daily activities (typical day)

- Manage running grants
- Teaching
- Organise research with team

#### What I do most

- research on my collections
- managing collections, give task to researcher

#### Frequency of interaction with Transkribus

• 1 time per month

#### Access to resources

- Manages, is responsible for and applies for project grants
- Has access to university/faculty budget
- Is able to involve students

#### **Objectives**

Improve scientific excellence/reputation of myself, my team, my institution Manage projects in a reliable way

# Frustration with the task

- Transkribus is one more tool, team needs to get familiar with it
- Interface is not always adapted to my needs;
- Development of new features etc. hard
   to synchronize with project progress
- No demo mode to showcase the work of my lab

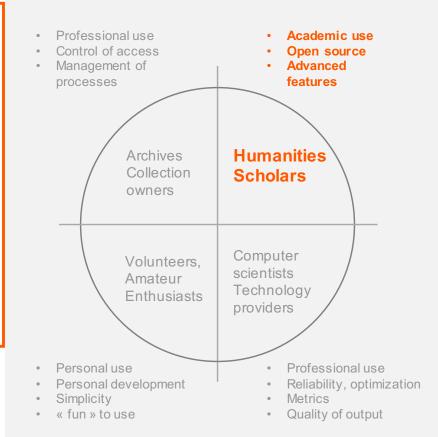

# Location Universities, laboratories, classrooms

#### Interfaces used

Expert interface to manage the whole project Webinterface for involving students and collaborators Webinterface for publishing documents Mobile interface for correcting unclear words REST technical proficiency for connection with archives

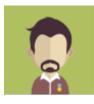

# Maurice

### Enthusiastic amateur Family historian

English teacher - 45 years old Scholarly expertise: low to medium Technical expertise: low

#### Similar profiles

People involved in local history

#### Special power Curiosity, enthusiasm

#### Motivation to use Transkribus

- It's a magic tool for transcription
- I can enrich my family history
- I'm interested in genealogy
- I can have access to concrete information
- Read things that I cannot read now

#### Weekly activities (typical day)

- Search for information about family members
- Create own collection (small quantity)

#### What I do most

- Correction of automatic transcription
- Create simple segment (text area)

### Frequency of interaction (w/ Transkribus)

• 1-2 times a month

#### Access to resources

None

# Objectives

Dig in my family history.

### Frustration with the task

- The automatic transcription does not always give good results;
- I don't understand the interface;
- I can't share the result with my family

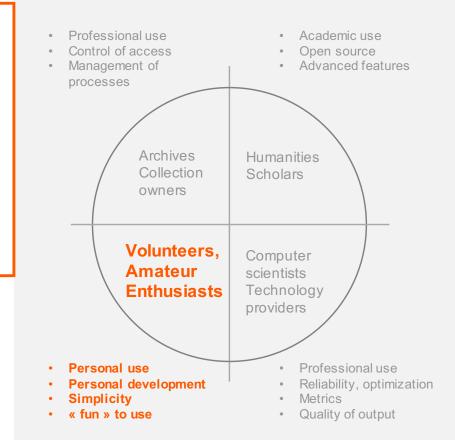

# Location At home

#### Interface used

We binterface with immediate upload and transcription service ScanApp for making photos in archives

#### **Technical proficiency**

Low, I know how to use Word and Google

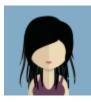

# Andrea

# Computer scientist

PhD knowledge management-32 years old Domain knowledge: High Technical expertise: High

#### **Similar profiles**

- CTO of company
- Expert in digital humanities with high technical expertise
- New generation archivist / historian

### **Special power**

Strong expertise in technology and science, but is also interested in humanities

### Motivation to use Transkribus

- I want to take benefit of the datasets, the domain knowledge and the network of Transkribus
- I want to fulfill my client's request
- I appreciate all possibilities proposed by the interfac
- I can rely on the security and accuracy of the tool.

#### Daily activities (typical day)

- Management
- Teaching (if located at university)
- Research

#### What I do most

- Research
- Follow-up of results and output

#### Frequency of interaction (w/ Transkribus)

 Seldom (other team members will be actually involved)

#### Access to resources

- Manages, is responsible for and applies for project grants but also commercial projects
- Has access to university/faculty/company budget
- Is able to involve students or employees

#### **Objectives**

Advances in computer research and technological services Receiving new grants and commercial projects

# Frustration with the task

- Sometimes easier to work with the tools themselves than with the platform
- High learning curve is required for using Transkribus
- Compliance with own tools is not always easy

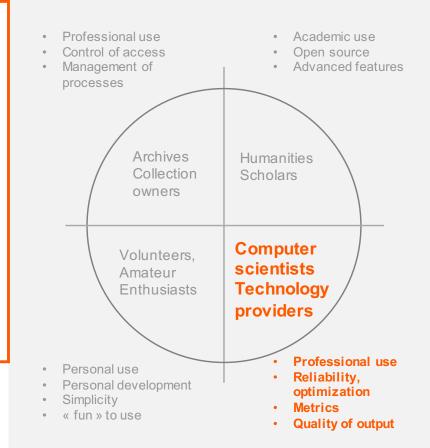

Location From everywhere

Most used interfaces REST services GitHub Repository

**Technical proficiency** High, I'm an expert in this domain

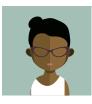

# Francisca

### Master student

Software engineer - 25 years old Experience in HTR: middle Experience with DH activities: high

#### Similar profiles

- Computer science students
- Digital Humanities students
- Young researcher
- Scientific collaborators

#### **Special power**

Focus on task, curiosity

# Daily activities (typical day) identify semantic entities

- Identify semantic entities
- work on specific layout
- work on metadata

#### What I do most

- annotate and add tags
- segmentation
- transcription

#### Frequency of interaction (w/ Transkribus)

• almost every day

#### Access to resources

None

#### **Objectives**

Get better in DH research field

#### Motivation to use Transkribus

- · I like the versatility of the interface
- I can have access to many kind of documents and train myself
- I can improve my skills
- I participate in cutting-edge technology development

### Frustration with the task

- It's a long and frustrating process;
- The interface looks old and does not correspond to what I'm used to
- It's hard to work as a team using the interface

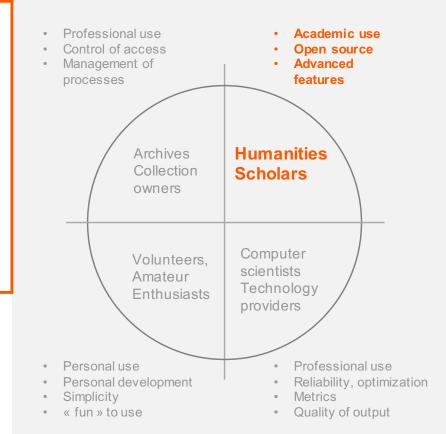

#### Location

Universities, at home (remote)

#### Interfaces used

Annotation tools (tags, type, entities, etc.) Transcription and segmentation tools

#### **Technical proficiency** High, I'm a skilled engineer

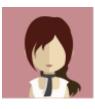

# Eileen

### Volunteer - super transcriber

Retired teacher – 60+ years old Domain knowledge: low but growing Technical expertise: low

#### Similar profiles

- · People with a strong interest in history
- · EditorofWikipedia
- People in dined to work for non-profit organisations

### **Special power**

Have time, can read or are motivated to learn hand-written manuscript. Dedicated to a famous person

### Motivation to use Transkribus

- I can work with documents that concern me (family, local activities, community)
- I play a role in a non-profit, cultural project (and get invited for Christmas dinner)
- I enlarge my skills and experience and share it with the community
- I can use the e-learning module to improve my skills
- I enjoy working with gradually complex documents

### Daily activities

- Transcribe documents
- Add tags

#### What I do most

 Transcribe documents including segmentation

#### Frequency of interaction (w/ Transkribus)

• 4-5 times a week

#### Access to resources

• Own working power (which can be a lot!)

### Objectives

Find interesting activities to occupy my time.

### Frustration with the task

- Transkribus requires serious training if all features and interfaces shall be used
- Crowd sourcing interface is not appealing enough to atttract users
- No community manager tool
- I need help for installation

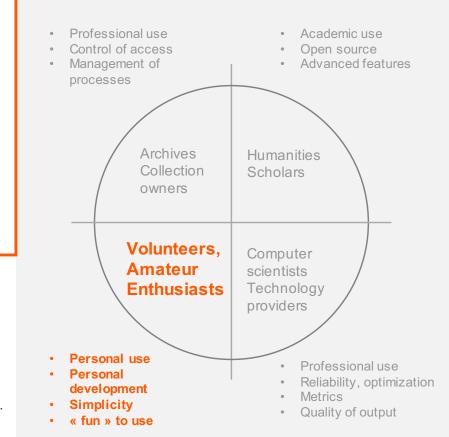

Location At home

#### Interface most used features:

Transkribus Webinterface (Crowd sourcing-tool) Transkribus expert tool

#### **Technical proficiency**

Starting as novice I am improving and become an expert in my specialized field

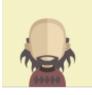

# Erik

## Software developer

Software engineer - 29 years old Technical expertise: excellent Scholarly expertise: low

#### Similar profiles

- PhD Computer scientist
- Early adopter (interested in technology)

#### **Special power**

Coding, interpretation of software behavior

### Motivation to use Transkribus

- It's one of the most advanced software for transcription and I'm part of it
- It's a engineering challenge: I can develop and test new functionalities on a huge collection of documents
- It's part of my job to support others in their use of Transkribus

#### Daily activities (typical day)

- Coding to improve back/front-end
- Testing new algorithms

#### What I do most

- I use advanced features on complex documents
- Identify limitation of Transkribus and find ways to improve it

#### Frequency of interaction (w/ Transkribus)

• every day for testing development

#### Access to resources

Limited

#### Objectives

Improve Transkribus engine, enhance experience with the interface, win competition

# Frustration with the task

- The development is a bit scattered
- A lot of time is needed to guarantee
   interoperability
- There is no developer interface to upload and share results with my remote colleagues

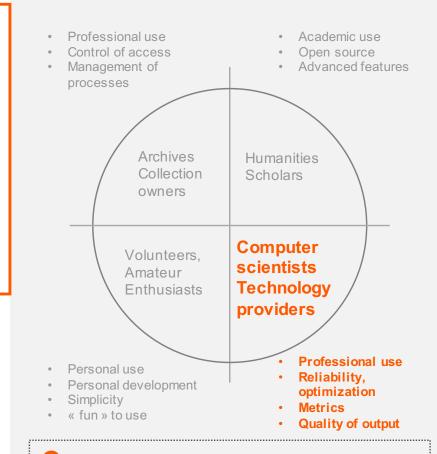

### Location From everywhere

Interfaces used: Github REST All interfaces from the technical point of view, i.e. testing, debugging, but also user training Competition platforms

### Technical proficiency

Expert: I know how Transkribus platform is coded

# D. Transkribus Expert New GUI

# TRANSKRIBUS

Version 0.8.3

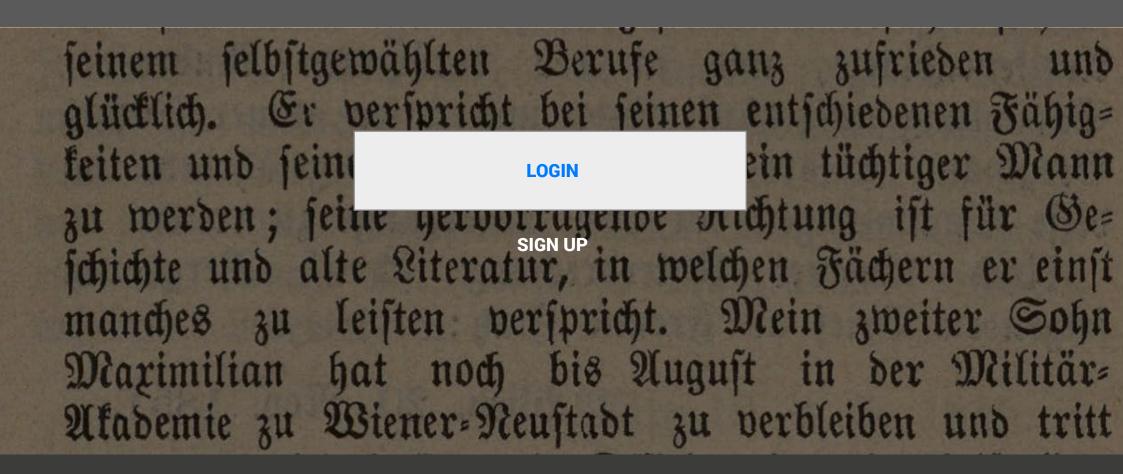

LOGO

LOGO

LOGO

READ / Transkribus web interface / wireframe v1 / May 2016 / L.Bolli EPFL DHLAB Page 1: Menu

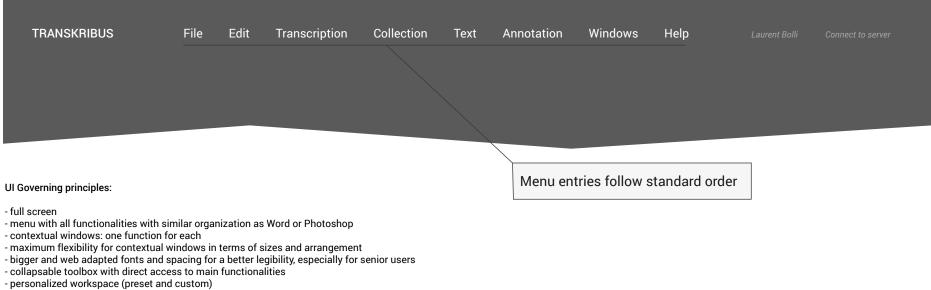

- more settings for the users: change background color for example

- consistency in graphic design elements (icons, color, fonts, etc.)

READ / Transkribus web interface / wireframe v1 / May 2016 / L.Bolli EPFL DHLAB Page 2: Menu development

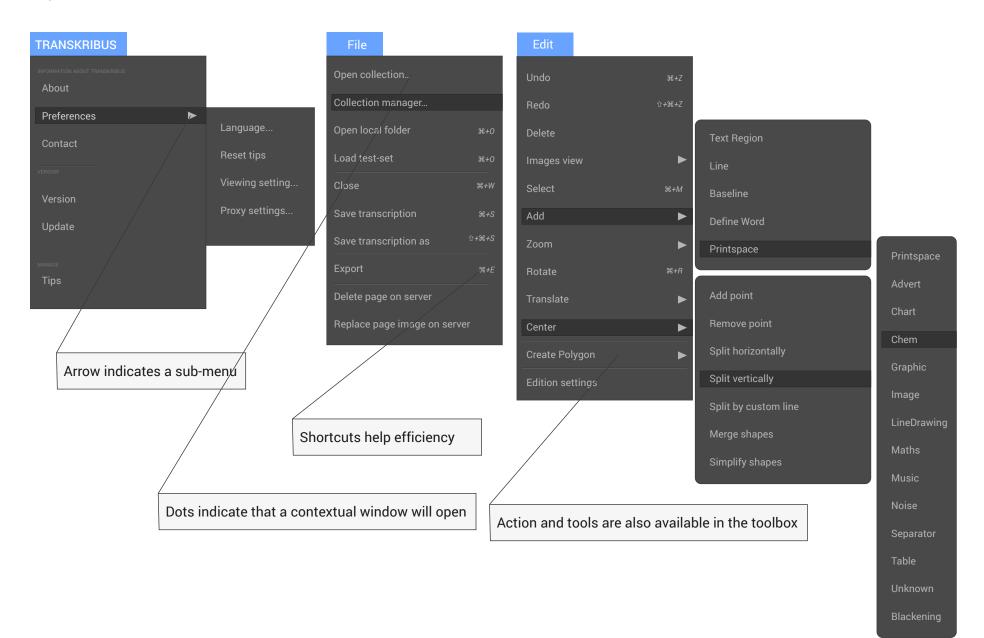

READ / Transkribus web interface / wireframe v1 / May 2016 / L.Bolli EPFL DHLAB Page 3: Menu development

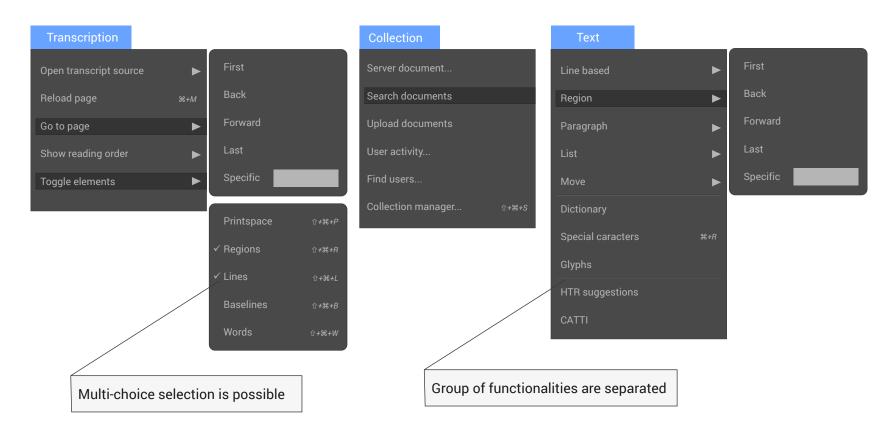

READ / Transkribus web interface / wireframe v1 / May 2016 / L.Bolli EPFL DHLAB Page 4: Menu development

| Annotation              |             | Window                |             |
|-------------------------|-------------|-----------------------|-------------|
| Add tag                 |             | Workspace             | ►           |
| Group tag               |             | Dock / Undock         |             |
| Delete tag              | <b>₩+</b> R | Document metadata     | ₩+R         |
| Clear tag for selection | ₩+R         | Editorial declaration | ₩+R         |
| Save tag properties     | ₩+R         | Structure             | ₩+R         |
| Show all tags           | ₩+R         | Jobs                  | <b>ℋ</b> ≁ନ |
| Hide all tags           | ₩+R         | Versions              | ₩+R         |
| Add attribute           | ₩+R         | Pages                 | ∺+R         |
| Delete attribute        | ₩+R         | Metadata              | ₩+R         |
| Attribute properties    |             | Tools                 | ₩+R         |
|                         |             | Virtual Keyboards     | ₩+R         |

Comments

The Window menu groups every contextual windows

READ / Transkribus web interface / wireframe v1 / May 2016 / L.Bolli EPFL DHLAB Page 5: Contextual Windows

| × ▼≡<br>Documents Metadata                                                                                    | × v≡<br>Server documents                       | ×<br>Viewing Preferences                                                           | ▼≡          |
|----------------------------------------------------------------------------------------------------|------------------------------------------------|------------------------------------------------------------------------------------|-------------|
| Loaded document:<br>Current collection:<br>Current filename:<br>Current image URL:<br>Current transcript URL: | Login<br>Collection: R 22 23<br>Filter: ▼<br>I | Line width 3<br>Points size 3<br>Draw line width 3<br>Draw color 100<br>Alpha: 100 | V<br>V<br>V |
| Document metadata Editorial declaration                                                                       | Items per page: 25 V                           | Draw corner numbers OFF                                                            |             |

READ / Transkribus web interface / wireframe v1 / May 2016 / L.Bolli EPFL DHLAB Page 6: Contextual Windows

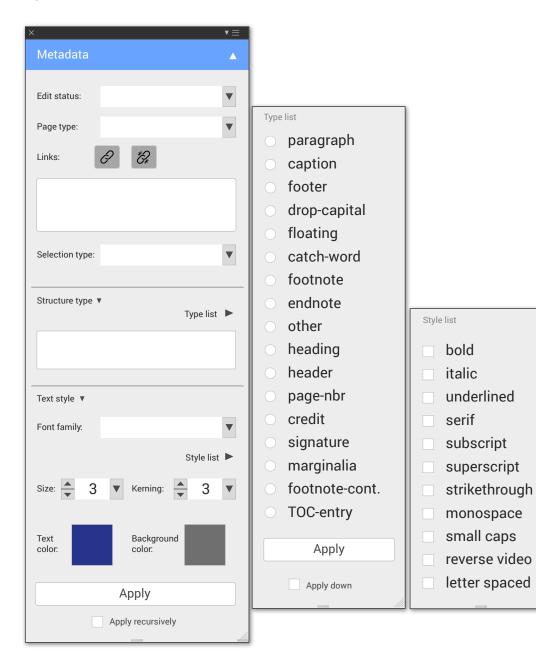

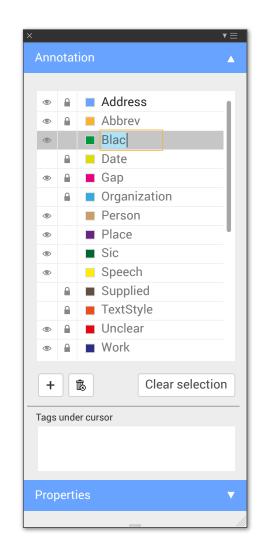

READ / Transkribus web interface / wireframe v1 / May 2016 / L.Bolli EPFL DHLAB Page 7: Contextual Windows

| ×                                    | <b>v</b> ≡                             |  |  |  |  |  |  |  |  |
|--------------------------------------|----------------------------------------|--|--|--|--|--|--|--|--|
| Tools                                | <u>۸</u>                               |  |  |  |  |  |  |  |  |
| Layout detection                     |                                        |  |  |  |  |  |  |  |  |
| Regions                              | Lines Baselines                        |  |  |  |  |  |  |  |  |
|                                      | Detect                                 |  |  |  |  |  |  |  |  |
|                                      |                                        |  |  |  |  |  |  |  |  |
| <ul> <li>Text recognition</li> </ul> | <ul> <li>Text recognition</li> </ul>   |  |  |  |  |  |  |  |  |
| Ru                                   | n text recognition                     |  |  |  |  |  |  |  |  |
|                                      |                                        |  |  |  |  |  |  |  |  |
| <ul> <li>Structure a</li> </ul>      | <ul> <li>Structure analysis</li> </ul> |  |  |  |  |  |  |  |  |
| Page #                               | Footnotes Header                       |  |  |  |  |  |  |  |  |
| Run                                  | structure analysis                     |  |  |  |  |  |  |  |  |
|                                      |                                        |  |  |  |  |  |  |  |  |
| <ul> <li>Compute a</li> </ul>        | Iccuracy                               |  |  |  |  |  |  |  |  |
| Reference:                           | Choose Use current                     |  |  |  |  |  |  |  |  |
| Hypothesis:                          | Choose Use current                     |  |  |  |  |  |  |  |  |
|                                      |                                        |  |  |  |  |  |  |  |  |
| Compare                              |                                        |  |  |  |  |  |  |  |  |
| informations about Tools             |                                        |  |  |  |  |  |  |  |  |
|                                      |                                        |  |  |  |  |  |  |  |  |

| ×    |       |      |     |     |     |       |     |     |   |   |   |   |   |   |   |   |   |   |   | ▼≡ |
|------|-------|------|-----|-----|-----|-------|-----|-----|---|---|---|---|---|---|---|---|---|---|---|----|
| Virt | ual k | eybo | ard |     |     |       |     |     |   |   |   |   |   |   |   |   |   |   |   |    |
| CD   |       | Edi  | t   |     | Dis | olay: | Cus | tom |   |   |   | ▼ |   |   |   |   |   |   |   |    |
| -    | -     | ±    | #   | -   | Ι   | 1     | {   | }   | < | > | ≤ | ≥ | / | ١ | - | Ť | • | • | · | L  |
| ~    | *     | ~    | ^   | ~   | "   | ~     | ,   |     |   | * | - | ~ | - | t | ŧ | • |   |   | ‰ | %  |
| ,    |       |      | æ   | ئ   | ٹ   | ×     | ~   | ~   | ~ | 0 | ß | æ | œ | Æ | Œ | Ŋ | ŋ | Ł | к | ð  |
| Nº   | ⅓     | 1⁄4  | ⅓   | 3⁄4 | 3∕8 | 5⁄8   | 7∕8 | ż   | × | а | ſ | ø | 0 | 1 | 2 | 3 | Ξ | ~ | § | ٩  |
| -    | -     | ±    | #   | -   | I   | 1     | {   | }   | < | > | ≤ | 2 | / | ١ | Æ | ~ | ' | • | • | ۰  |
|      |       |      |     |     |     |       |     |     |   |   |   |   |   |   |   |   |   |   |   |    |

READ / Transkribus web interface / wireframe v1 / May 2016 / L.Bolli EPFL DHLAB Page 8: Contextual Windows

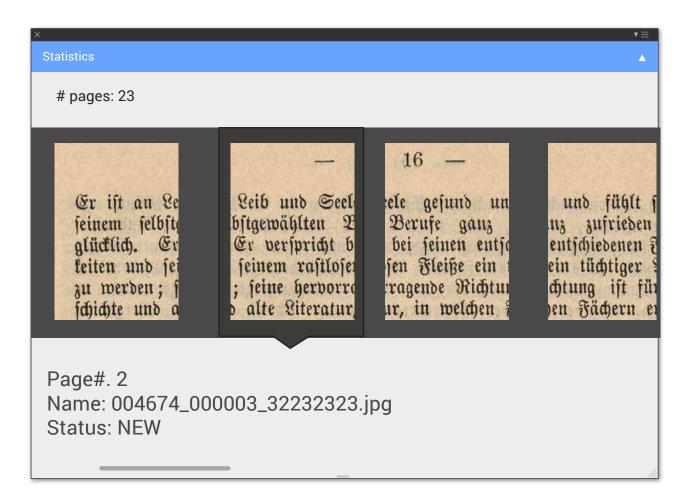

READ / Transkribus web interface / wireframe v1 / May 2016 / L.Bolli EPFL DHLAB Page 9: Contextual Windows

| <       |               |     |       |      |             |              |      |           | <b>v</b> =     |
|---------|---------------|-----|-------|------|-------------|--------------|------|-----------|----------------|
| Collec  | tion Manager  |     |       |      |             |              |      |           |                |
| ▼ Colle | ections       |     |       |      |             |              |      |           |                |
|         | 1-0/0         | M - | •     |      | /0 ►        | M            |      |           |                |
|         |               |     |       |      |             |              |      |           |                |
| I       | D             | Ν   | lame  |      | Role        | 2            |      | Descripti | on             |
|         |               |     |       |      |             |              |      |           |                |
|         |               |     |       |      |             |              |      |           |                |
|         |               |     |       |      |             |              |      |           |                |
| It      | ems per page: | 25  | •     | Q    | +           | ß            |      | Modify co | ollections     |
|         |               |     |       |      |             |              |      |           |                |
| V Doc   | uments        |     |       |      |             |              |      |           |                |
|         | •             | / 0 | •     | ► Do | ocuments ir | o collection | •    |           |                |
| I       | D             |     | Title |      | # Pages     | Uplo         | ader | Uploaded  | Collections    |
|         |               |     |       |      |             |              |      |           | 1              |
|         |               |     |       |      |             |              |      |           |                |
|         |               |     |       |      |             |              |      |           |                |
|         |               |     |       |      |             |              |      |           |                |
|         |               |     |       |      |             |              |      |           |                |
|         |               |     |       |      |             |              |      |           |                |
| lt      | ems per page: | 25  | ▼     | C    | +           | ß            | D    | Remove f  | rom collection |
|         |               |     |       |      |             |              |      |           |                |

READ / Transkribus web interface / wireframe v1 / May 2016 / L.Bolli EPFL DHLAB Page 10: Contextual Windows

| ×                                       |                     |      |          |          |      | ▼≡ |
|-----------------------------------------|---------------------|------|----------|----------|------|----|
| User manager                            |                     |      |          |          |      |    |
| <ul> <li>Users in collection</li> </ul> |                     |      |          |          |      |    |
| Username 🛔                              | Firstname           | *    | Lastname | <b>*</b> | Role | *  |
|                                         |                     |      |          |          |      |    |
| Items per page:                         | 25 🔻                | C    | + B      | Role:    |      |    |
| Q                                       |                     |      |          |          |      |    |
| Ex: name, si                            | urname, email, etc. |      |          |          |      |    |
| Username                                |                     | Name |          |          |      |    |
|                                         |                     |      |          |          |      |    |
|                                         |                     |      |          |          |      |    |

READ / Transkribus web interface / wireframe v1 / May 2016 / L.Bolli EPFL DHLAB Page 11: Tool box

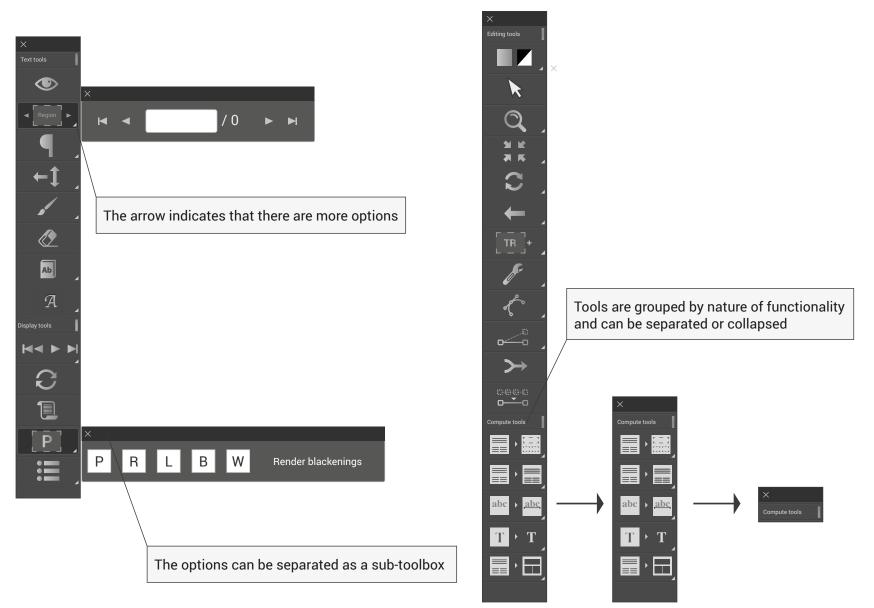

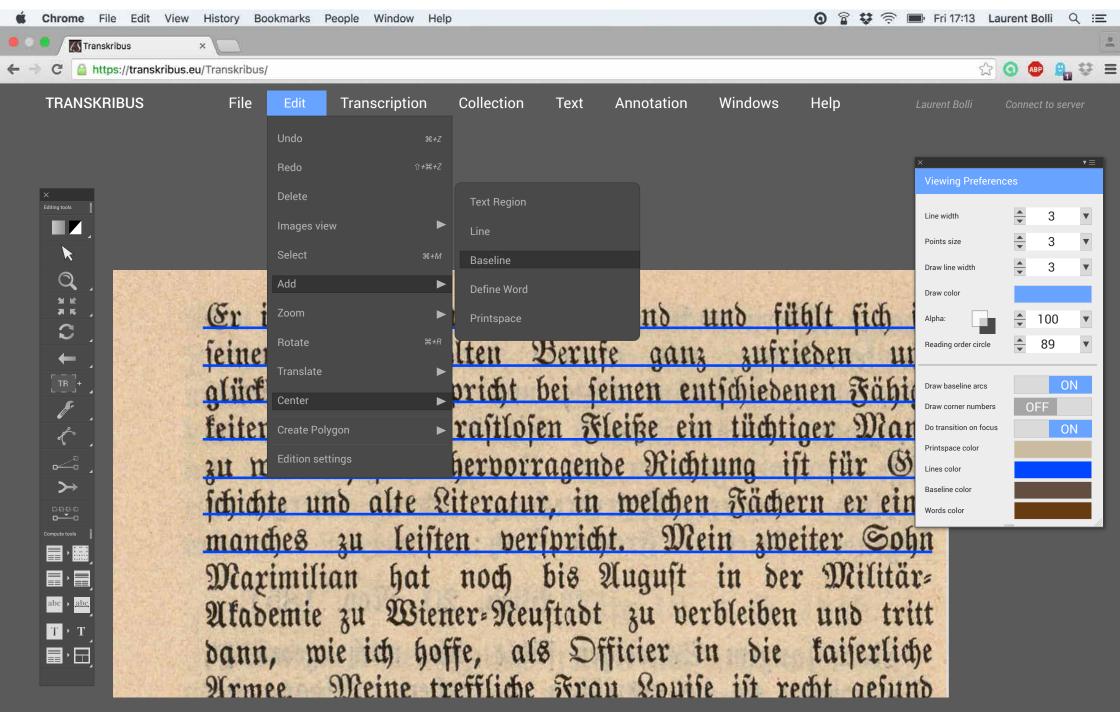

E. Transkribus Online Widget - version 1

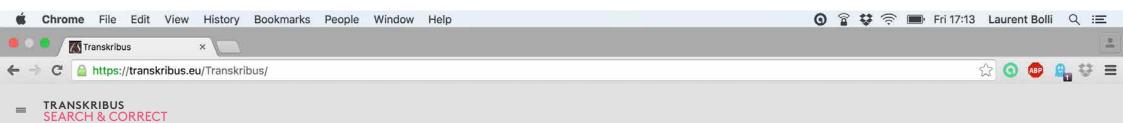

LOGIN

 $\checkmark$ 

Learn more about Transkribus Interfaces and why your contribution matters.

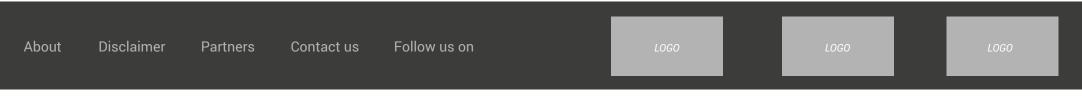

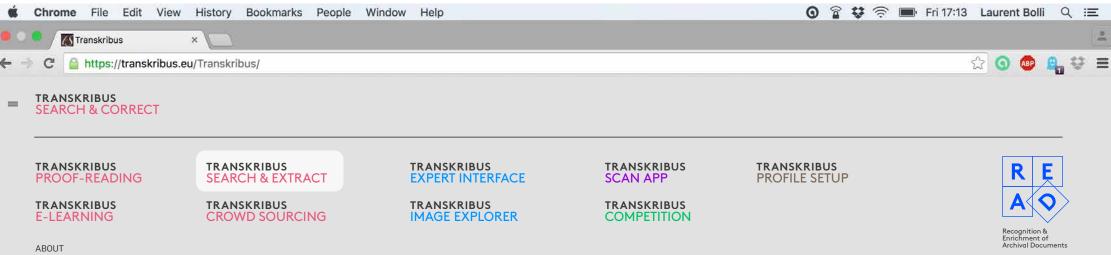

Transkribus Search & Extract module is an interface that allows you to extract information from a given archive. Explanation text about selection.

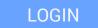

#### $\sim$

### Learn more about Transkribus Interfaces and why your contribution matters.

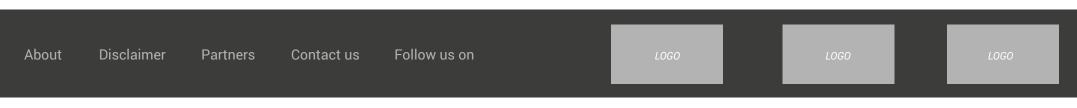

| <b>ć Chrome</b> File Edit View History                                                                                                    | y Bookmarks People Window Help |                        | 🗿 ଟ୍ମି 😻 🔶 🎟 Fri | 17:13 Laurent Bolli Q :Ξ |
|----------------------------------------------------------------------------------------------------|--------------------------------|------------------------|------------------|--------------------------|
| Carlos Carlos Ca |                                | PROFILE SETUP          |                  | 1<br>10                  |
| ← → C 🔒 https://transkribus.eu/Transk                                                                                                    | (ribus/                        |                        |                  | ☆ 💿 💩 🔒 😌 ≡              |
| TRANSKRIBUS<br>PROFILE SETUP                                                                                                    |                                |                        | FAQ              | 🗢 Laurent Bolli Log out  |
| PROFILE SETUP - STEP<br>Please fill mandatory fi                                                                                                    |                                |                        |                  |                          |
| 1. PROFILE INFORMAT                                                                                                    | IONS                           |                        |                  |                          |
| *name                                                                                                    |                                |                        |                  |                          |
| *surname                                                                                                    |                                |                        |                  |                          |
| *email                                                                                                    |                                | CHOOSE AVATAR          |                  |                          |
| *Username                                                                                                    |                                |                        |                  |                          |
| *Password                                                                                                    |                                |                        |                  |                          |
| *Repeat Password                                                                                                    |                                | Member since Jan. 2016 |                  |                          |
| * Mandatory Fields                                                                                                    |                                |                        |                  |                          |
| 2. WRITE A SHORT BIO                                                                                                    |                                |                        |                  |                          |
| 1                                                                                                    |                                |                        |                  |                          |
|                                                                                                    |                                |                        |                  |                          |
|                                                                                                    |                                |                        |                  |                          |
|                                                                                                    |                                |                        |                  |                          |
|                                                                                                    |                                |                        |                  |                          |
|                                                                                                    |                                |                        |                  |                          |

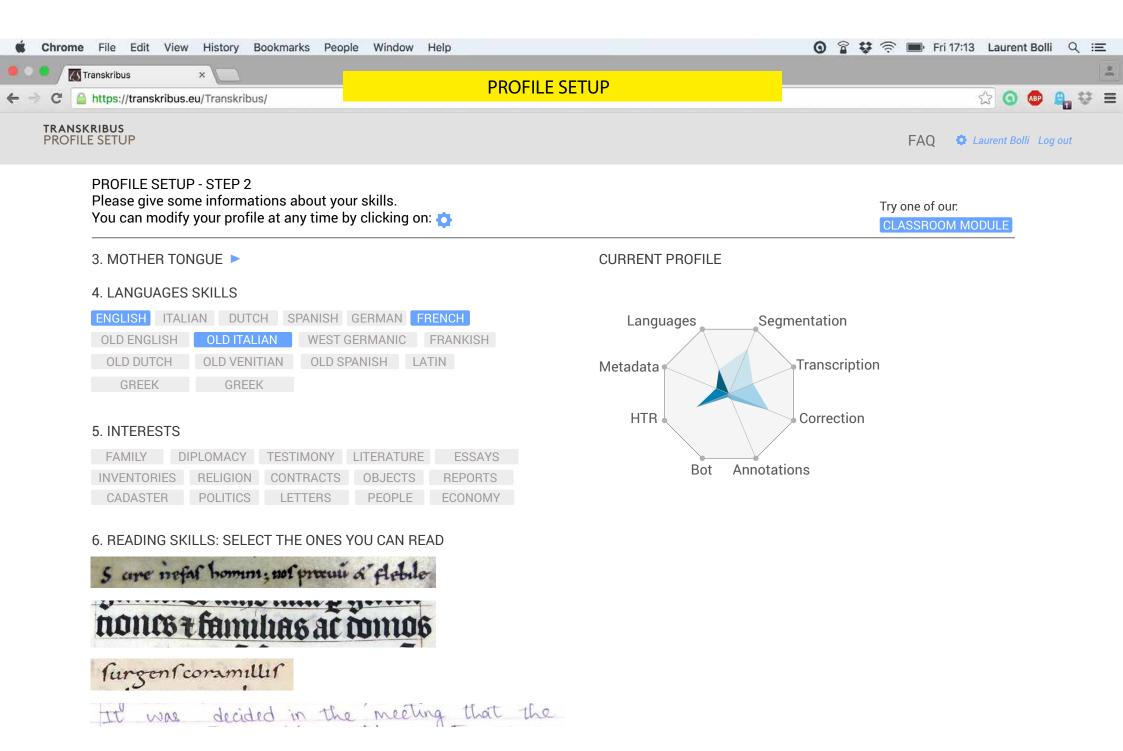

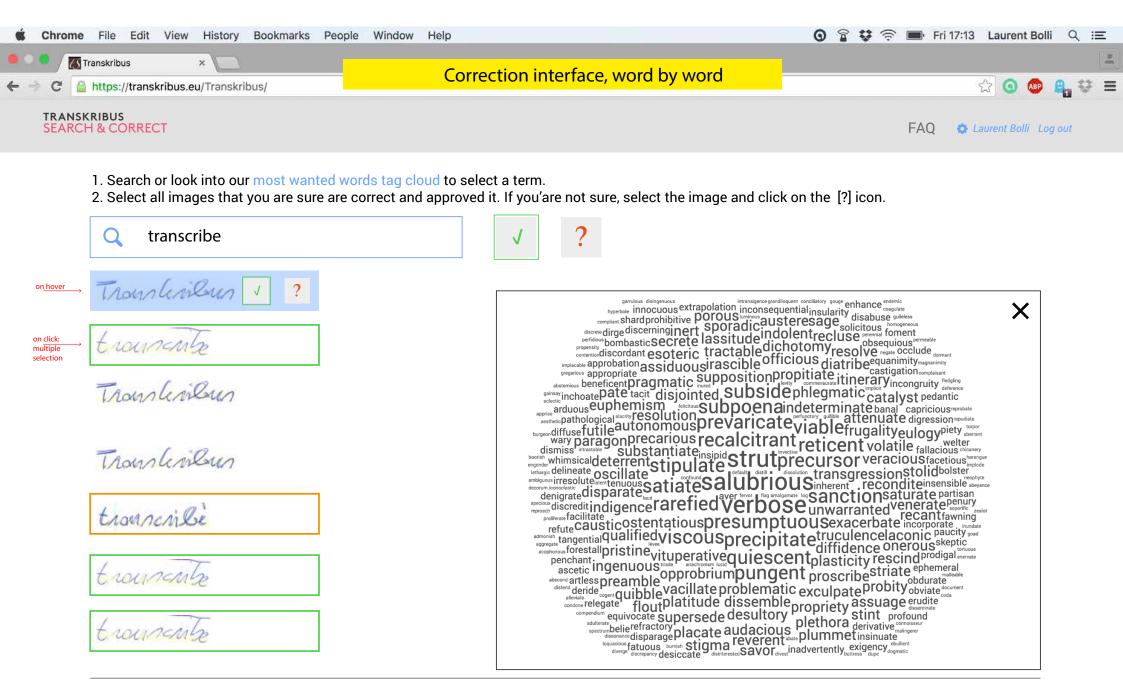

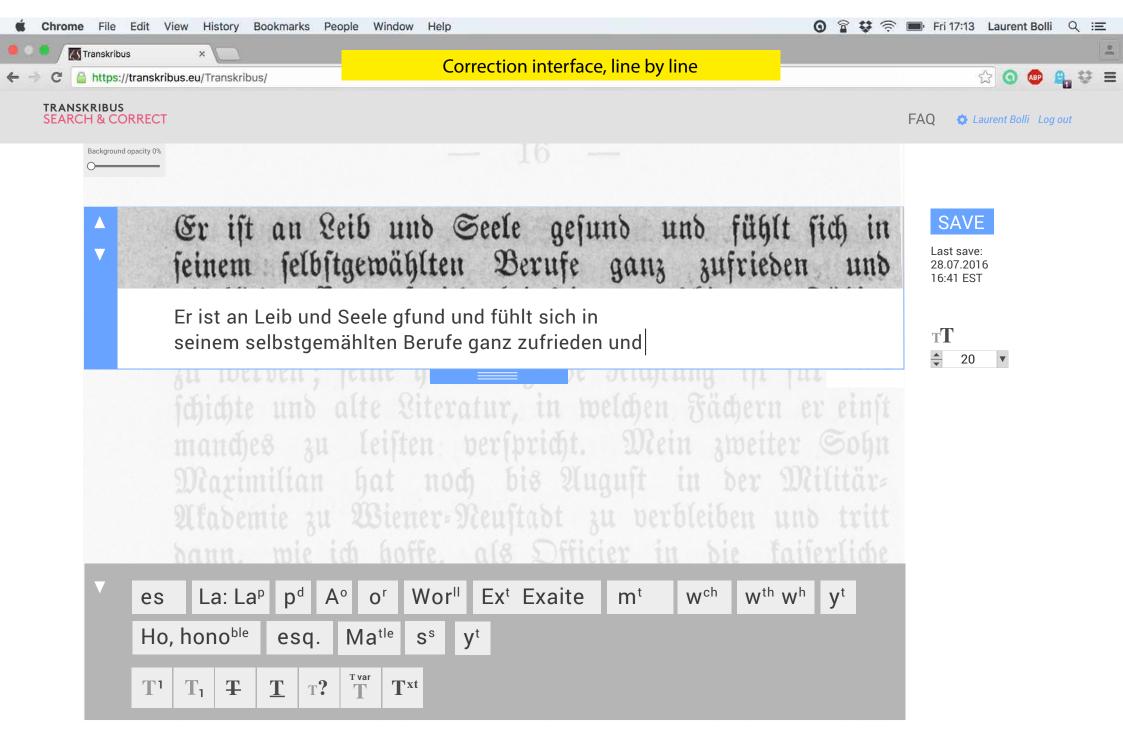

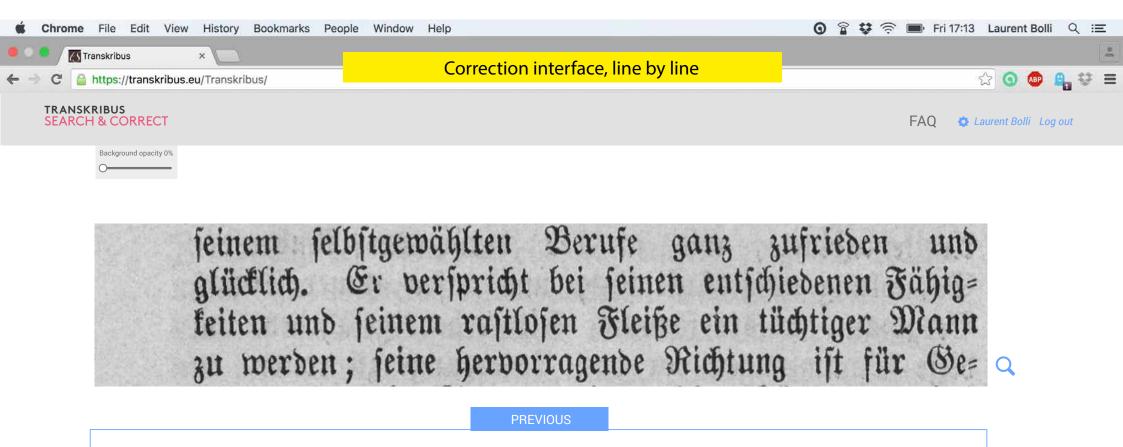

seinem selbstgemählten Berufe ganz zufrieden und glücklich. Er verspricht bei seinen entschiedenen Fähig= keiten und seinen rastlofen Fleisse ein tüchertiger Mann zu werden; seine herborragende

NEXT

SAVE

Last save: 28.07.2016

16:41 EST

TT 🗘 30 🔻

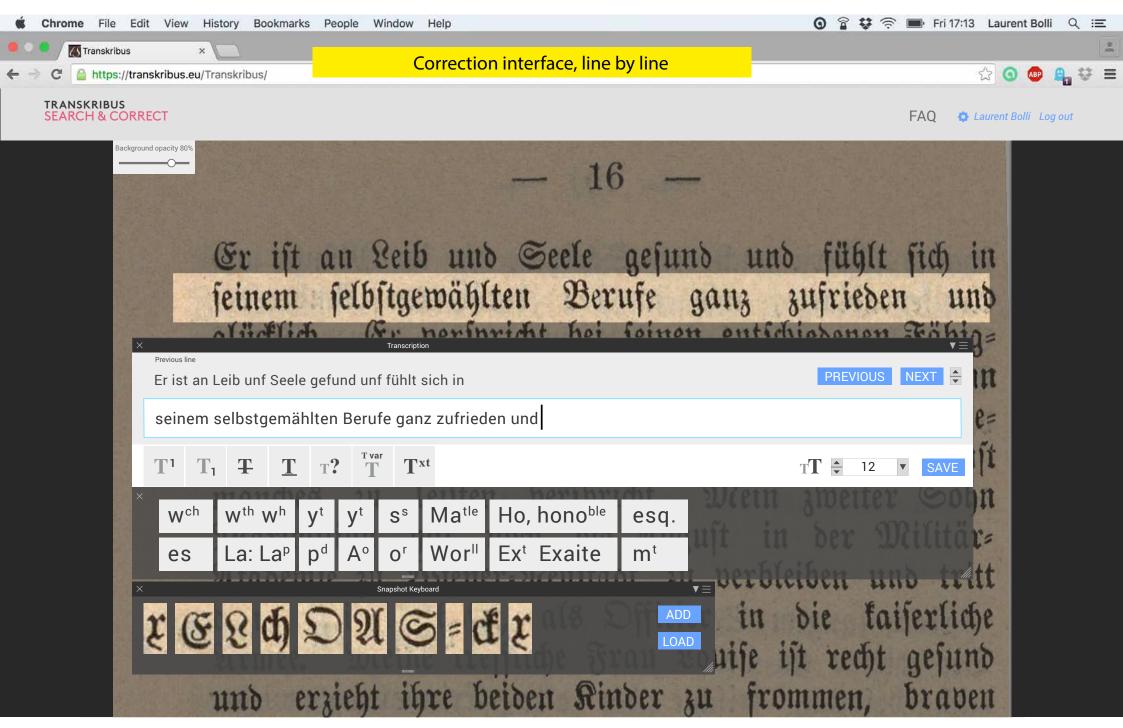

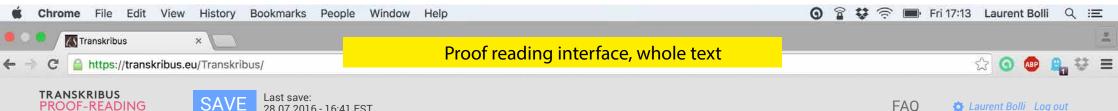

**PROOF-READING** 

28.07.2016 - 16:41 EST

Original version Your version

Er ist an Seib und Seele gefund unf fühlt sich in 1 seinem selbstgemählten Berufe ganz zufrieden und [place holder text] Pudae nusa cor sus, officiatenes min nus, aut ut volut quodior rumquae placerc iduntor epernati

cum et estem volorup tature, con niet vellaceptis [und] dolum 5 et expel magnimustium dit molorae segue dolut venis dissed et moluptaspis et aut guidipsam voluptatio conse omnisi odipsam, cus, vendendaepti cone provitia

- volesci llatibus derchic<sup>2</sup> tatqui conse nestrunt et lam ea 10 voluptis aut autate eseguae venimus guiam aspe consed quis experro exces dolorep errovid maio. Spic to totassus, quiduciame lam et haruptat ad est dempore pudit, sit inctur, ut quatiis vitaqui sitatem 15
  - atia prehend andipsa nestis esegui culliguas ate remporia nonetur, eum aliguis a non cum earum doluptas ellaute

| ×              |       |                              |                |                |       |                 |                   |                     |                         | ▼≡             |
|----------------|-------|------------------------------|----------------|----------------|-------|-----------------|-------------------|---------------------|-------------------------|----------------|
| Wch            | W     | <sup>th</sup> W <sup>I</sup> | י <b>y</b> t   | <sup>t</sup> y | t S   | s N             | la <sup>tle</sup> | Ho, hon             | <b>O</b> <sup>ble</sup> | esq.           |
| es             | La    | a: La                        | <sup>p</sup> p | d A            | ° 0   | r V             | Vor               | Ex <sup>t</sup> Exa | ite                     | m <sup>t</sup> |
| T <sup>1</sup> | $T_1$ | Ŧ                            | T              | т?             | T var | T <sup>xt</sup> |                   | TT ▲ 12             | V                       | SAVE           |

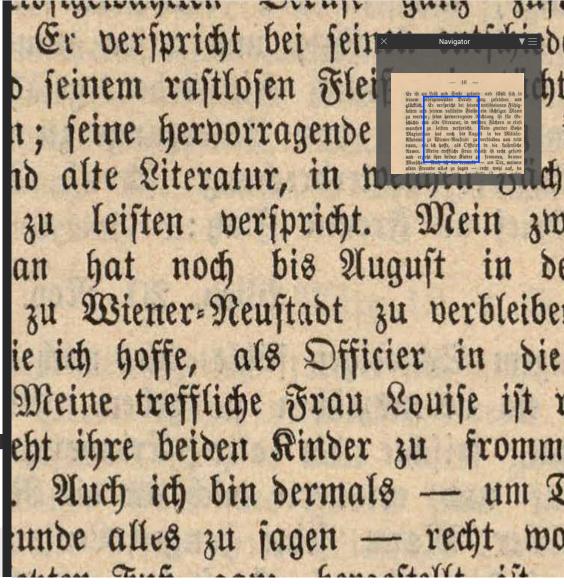

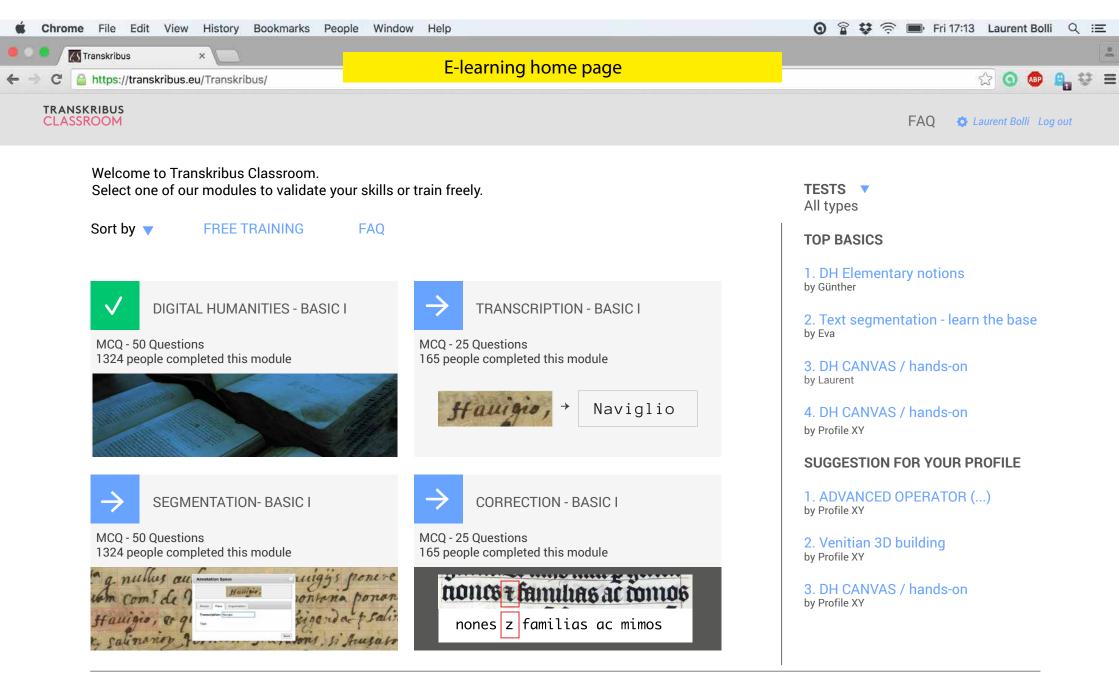

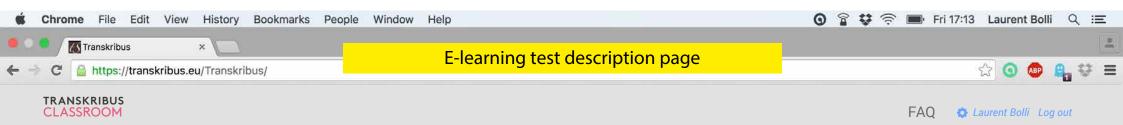

TRANSCRIPTION - BASIC I

READ FAQ BEFORE STARTING

#### Goal:

This test is intended to evaluate your basic knowledge in transcription and help you learn the process.

Duration: 20 minutes / 50 questions

#### Description:

TRANSCRIPTION - BASIC I is a MCQ type of test. You will be asked to answer to different kind of questions with multiple choice answers. Ut enim ad minim veniam, quis nostrud exercitation ullamco laboris nisi ut aliquip ex ea commodo consequat. Duis aute irure dolor in reprehenderit in voluptate velit esse cillum dolore eu fugiat nulla pariatur. Ut enim ad minim veniam, quis nostrud exercitation ullamco laboris nisi ut aliquip ex ea commodo consequat. Duis aute irure dolor in reprehenderit in voluptate velit esse cillum dolore eu fugiat nulla pariatur

TART 20:00

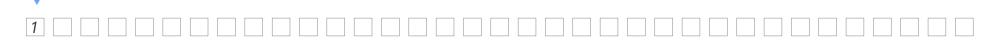

| <b>Ghrome</b> File Edit View History Bookmar | ks People Window Help                                           | 🧿 😭 😻 🎅 🔳 Fri 17:13 Laurent Bolli Q :三  |
|----------------------------------------------|-----------------------------------------------------------------|-----------------------------------------|
| 🔍 🔍 🕅 Transkribus 🛛 🗙 💭                      | E-learning test example page                                    | 4                                       |
| > C 🔒 https://transkribus.eu/Transkribus/    |                                                                 | ☆ 💿 🚇 💱 ≡                               |
| TRANSKRIBUS<br>CLASSROOM                     |                                                                 | FAQ 🏠 Laurent Bolli Log out             |
| <b>TRANSCRIPTION - BASIC I</b>               | 3% STOP 16:32                                                   |                                         |
| QUESTION 3 - Complete                        | Complete the transcriptions: a word is missing in this transcri | otion.                                  |
| weiterssee                                   | you now our veryage in our .                                    | w * * * * * * * * * * * * * * * * * * * |
|                                              | Wiener= Neuftadt zu verbleiben u                                | nd tritt                                |
|                                              | zu Wiener-Neustadt zu verbleiben und tritt                      |                                         |
| *******                                      |                                                                 |                                         |
| Maximilian                                   | hat noch bis August in der S                                    | Militär=                                |
| Meximilian bet need big                      | in der Militär-                                                 |                                         |
| Maximilian hat noch bis                      |                                                                 |                                         |
|                                              |                                                                 |                                         |
| Click anytime to jump to any question        | n                                                               |                                         |

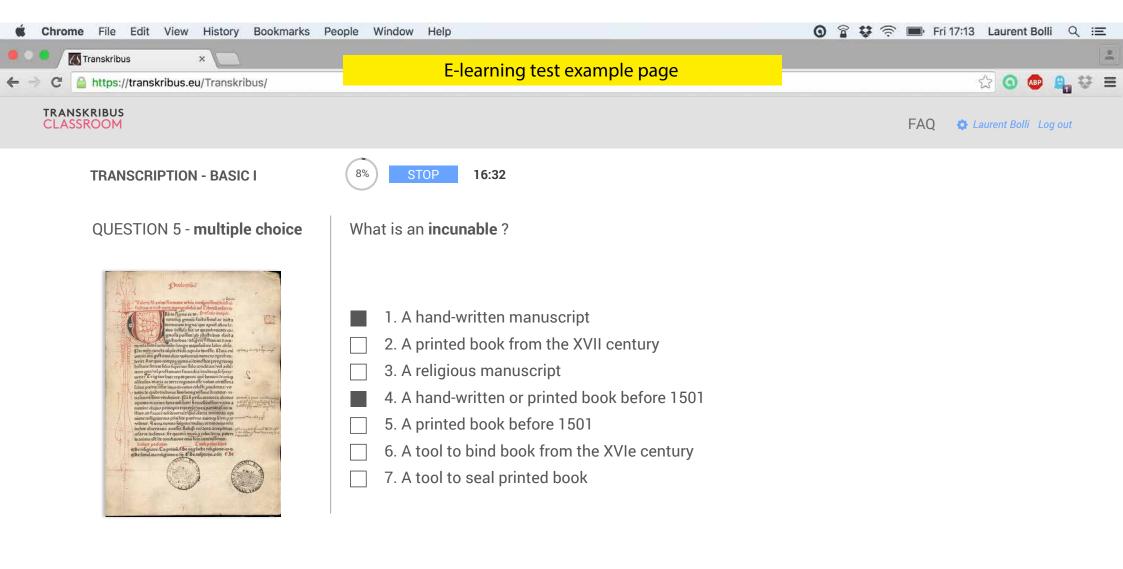

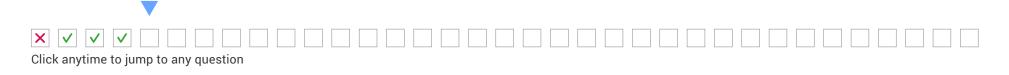

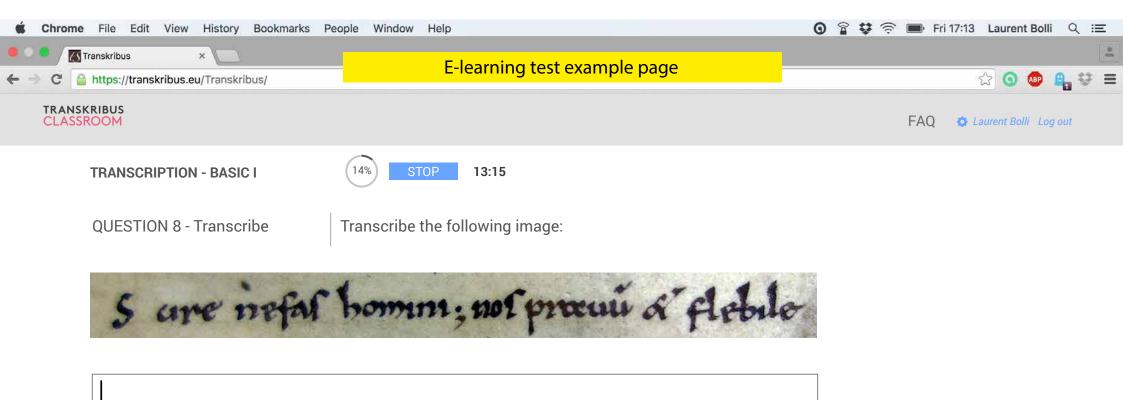

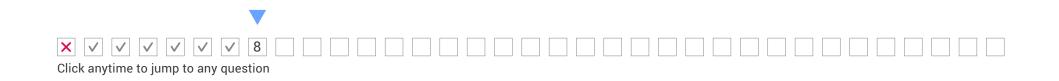

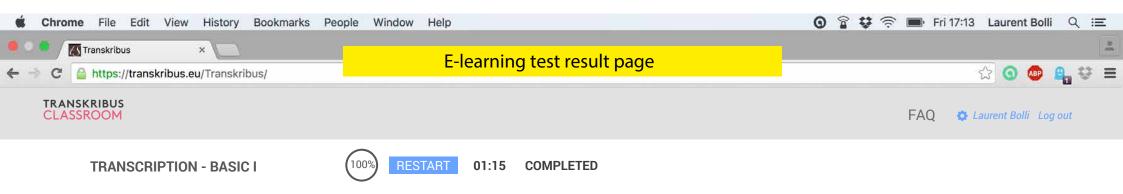

### RESULTS

Thank you for your efforts!

Unfortunately, your score is under 95%. Restart the test to validate your transcription skills and get access to more interesting documents.

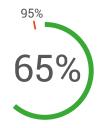

### Questions to review:

| 01: Compare images and answer        | SEE ANSWER |
|--------------------------------------|------------|
| 09: Complete the transcription       | SEE ANSWER |
| 10: True or false                    | SEE ANSWER |
| 18: Transcribe                       | SEE ANSWER |
| 23: Transcribe                       | SEE ANSWER |
| 33: Select the correct abbreviations | SEE ANSWER |
| 35: Transcribe the numbers           | SEE ANSWER |
|                                      |            |

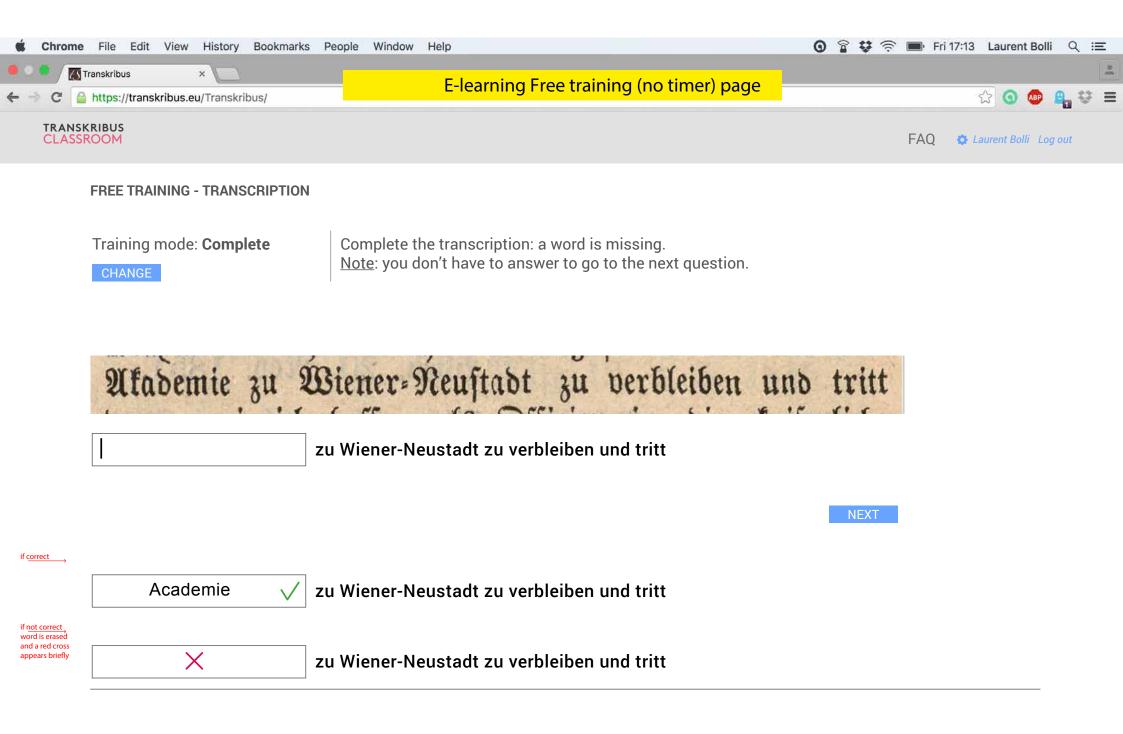

F. Transkribus Online Widget - version 2

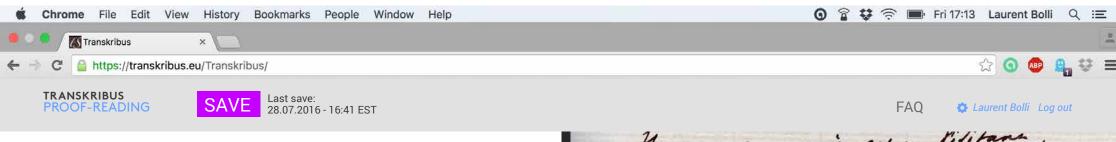

Il y a quelques années qu'en visitant, ou, pour mieux dire, en furetant Notre-Dame, l'auteur de ce livre trouva, dans un recoin obscur de l'une des tours ce mot, gravé à la

5 main sur le mur :

1

Original version

Ces majuscules grecques, noires de vétusté et assez puissamment entaillées dans la pierre, je ne sais

Your version

puissamment entaillees dans la pierre, je ne sais
 quels signes propres à la calligraphie gothique empreints
 dans leurs formes et dans leurs attitudes, comme pour
 révéler que c'était une main du moyen âge qui les
 avait écrites là, surtout le sens lugubre et fatal depuis

tantôt deux cents ans avec les merveilleuses églises du moyen âge. Les mutilations leur viennent de toutes parts, du

| ×   |       |                 |                |                             |                |                 |                          |                   |                    | ▼≡             |
|-----|-------|-----------------|----------------|-----------------------------|----------------|-----------------|--------------------------|-------------------|--------------------|----------------|
| Wch | W     | <sup>th</sup> W | n y            | <sup>t</sup> y <sup>t</sup> | S <sup>e</sup> | s N             | <b>la</b> <sup>tle</sup> | Ho, h             | ono <sup>ble</sup> | esq.           |
| es  | La    | a: La           | <sup>p</sup> p | d A                         | ° 0            | r M             | /or <sup>II</sup>        | Ex <sup>t</sup> E | xaite              | m <sup>t</sup> |
| T1  | $T_1$ | Ŧ               | T              | т?                          | T var          | T <sup>xt</sup> |                          | TT -              | 12 🔻               | SAVE           |

micury sile, on farisame non- Dam. dang. obscur de l'une son trans, a mos main du le mon : ANATKH les majarcales juegas, soiles de prissammene inseilling dans to pier Harman In Sedan quils diques propers dear ling attitudy loom . I dans livers forms - initing ta ; Justine le dons lagaba For picese Titim con l'ause ga' alles reaforment it this she is deriver quille pouvers crue I am a peire qui s'avait per Sinte que Her a monde sons laster a shipmon & erim an from de la troile épise. a bad. gewane va gralls f 1. he dais plus leguel ) 6 Mers, a l'iscription a dispara ainsi go 'on afit o puis teaser duy ciny any are les mover lans aftis y de mayor . The he suiting tion d'annone de dedans comme de dehors. Le

🗿 🖀 😻 🔶 🔳 Fri 17:13 Laurent Bolli 🔍 🖃 🐮 Chrome File Edit View History Bookmarks People Window Help Transkribus ☆ 🗿 🐵 🔒 😳 🗏 https://transkribus.eu/Transkribus/ C TRANSKRIBUS **SEARCH & CORRECT** FAO 🔹 🔄 Laurent Bolli 🛛 Log out les majoreales juigans, soites de Virusti, un array Background opacity 80% opissammene unailling sons le piere , je 2 sang - quils signes propers à la callijoughi joshi jus compliints I dans lives forms in dues lives articady limm for with gon c'itait un main du muyor if qui lig avait initig ta ; surver le dons lugaber la fame e

Previous line

Er ist an Leib unf Seele gefund unf fühlt sich in

 $\mathbf{T}^{1}$   $\mathbf{T}_{1}$   $\mathbf{T}$   $\mathbf{T}$   $\mathbf{T}^{2}$   $\mathbf{T}^{\mathrm{Tvar}}$   $\mathbf{T}^{\mathrm{xt}}$ 

puissamment entaillées dans la pierre, je ne sais

quels signes propres à la calligraphie gothique

79

phi liquel ) 6 mens, a d'isscription a dispass C'on ainsi qu'en agis d'quis travér drug any any any area his morrillans églis de mayor - To he suitains

PREVIOUS NEXT ᆃ

TAG - TT = 12 · SAVE h. Jan

the gas Her

🗿 😭 🗱 🛜 🔳 Fri 17:13 Laurent Bolli Q 🖃 Chrome File Edit View History Bookmarks People Window Help Transkribus ☆ 🗿 🐵 🔒 😻 🗏 https://transkribus.eu/Transkribus/ C **TRANSKRIBUS SEARCH & CORRECT** FAO 🔹 🚯 Laurent Bolli 🛛 Log out Background opacity 0% quils diques proper in dues ling attitudy lown pour SAVE Last save:  $\mathbf{\nabla}$ 28.07.2016 16:41 EST quels signes propres à la calligraphie gothique empreintes тТ dans leur formes et dans leur attitudes, comme pour • a morde den læster av forme de læster i gløser. Depuis, et a læsegensni va grætti ( i te dans plu liguel ) 6 Mens, en Hissingtion a dispara C'on aimi go'en egit depuis tearer drug eng eng eng ere aimi go'en egit depuis tearer drug eng eng eng ere la morrillense iglises de Morgen. De hamiteins les morrillenses iglises de dehors. Le puns les 20 ▼ Wch La: La<sup>p</sup> p<sup>d</sup> A<sup>o</sup> o<sup>r</sup> Wor<sup>II</sup> Ex<sup>t</sup> Exaite W<sup>th</sup> W<sup>h</sup> es m<sup>t</sup> Vt Ho, hono<sup>ble</sup> esq. Ma<sup>tle</sup> S<sup>s</sup> V<sup>t</sup> T var т? Txt  $T^1$  $T_1$ Ŧ T Т

🗿 🖀 🗱 🛜 🔳 Fri 17:13 Laurent Bolli QIE Chrome File Edit View History Bookmarks People Window Help // Transkribus https://transkribus.eu/Transkribus/ 숬 🗿 🚇 C TRANSKRIBUS **SEARCH & CORRECT** FAO Laurent Bolli Log out Last save: TT 30 ▼ 28.07.2016 16:41 EST gants dignes propers à la colliger d'and se d'and dans lieurs formes en deux lieurs actioned se loomen. - vivile gan c'était un main du muyer of qui - vivile gan c'était un main du muyer of qui quels signes propres à la calligraphie gothique empreints dans leurs formes et dans leurs attitudes, comme pour révéler que c'était une main du moyen âge qui les

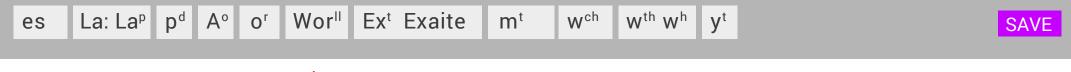

## Most used tag

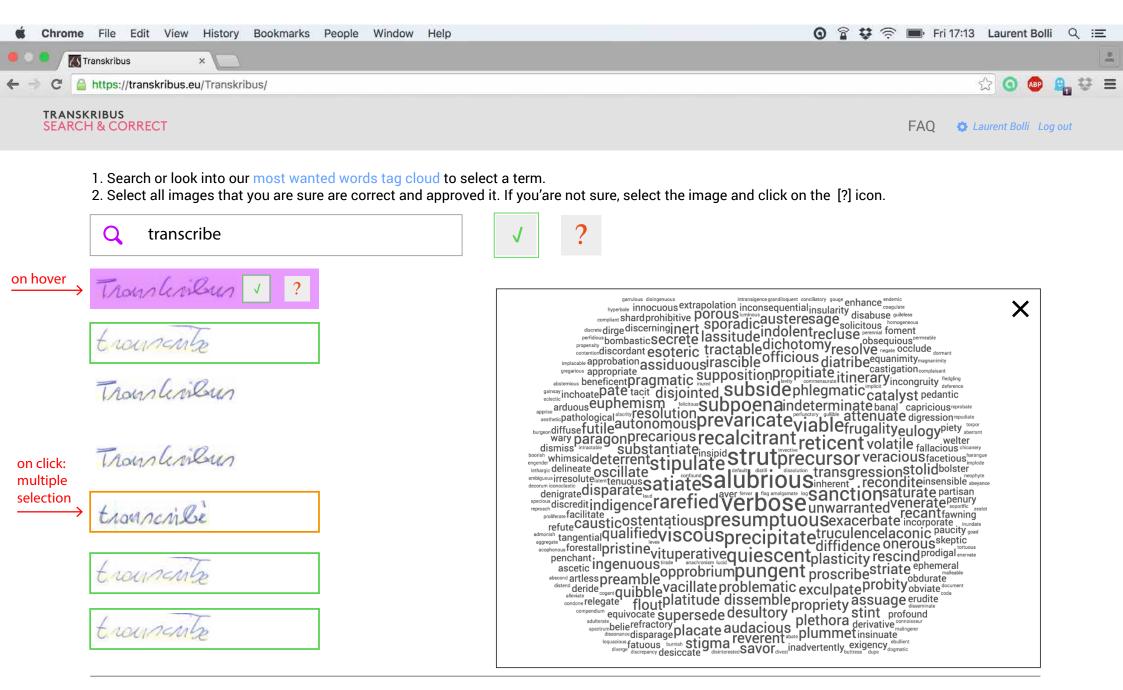

Chrome File Edit View History Bookmarks People Window Help 🗿 😭 😂 🤶 🔳 Fri 17:13 Laurent Bolli 🔍 🖃 Transkribus ☆ 🗿 💩 🔒 😂 🗏 🗲 🔿 C 🔒 https://transkribus.eu/Transkribus/ TRANSKRIBUS First | 10 < Previous | P. XY | Next | 10 > | Last FAQ 🔅 Laurent Bolli Log out SEARCH & CORRECT les majarcales juegans, soites de Virusti, et alle, prissammene arreilling dans la piera, je se dan y quels signes propues à la colligrephie gothigue compliing I was him forms in dear him attindy limm for Encles gan c'était un maix du muyer avait inthe ta, surver le dons lugaber la fame e 11. Interment frappicene Virman 1' puissamment entaillées dans la pierre, je ne sais quels signes propres à la calligraphie gothiques empreintes dans leurs formes et dans leurs attitudes, comme pour révéler que c'était une main du Moyen-Ages qui les Txt TT 🗧 30 🔻 Saved ! plus leguel ) 6 mens, a l'iscription a dispara

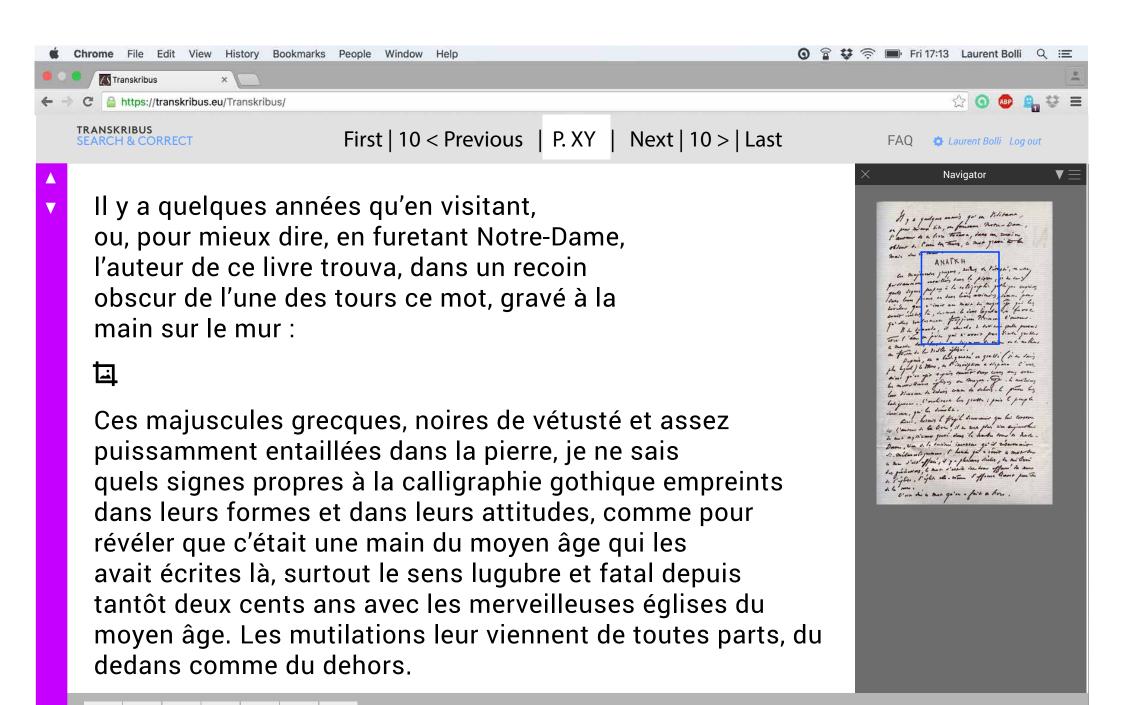

Saved !

Chrome File Edit View History Bookmarks People Window Help 0 😭 😫 🕤 🔳 Fri 17:13 Laurent Bolli Q 😑 Transkribus ☆ 🗿 💩 🔒 😂 🔳 C https://transkribus.eu/Transkribus/ TRANSKRIBUS First | 10 < Previous | P. XY | Next | 10 > | Last FAQ 🚯 Laurent Bolli Log out **SEARCH & CORRECT** les majancales juegans, 2012 de l'ernsti, en arte, prissammene untrilling dans la pierre, je 20 dan y quels diques propens à la colligrephie gothigue compliint; Ces majuscules grecques, noires de vétusté et assez • puissamment entaillées dans la pierre, je ne sais T var Txt Saved ! T т? TT 🔶 30 T<sup>1</sup>  $T_1$ Ŧ FULL SCREEN ▼  $\mathbf{T}$ 

Chrome File Edit View History Bookmarks People Window Help 😭 😫 🕤 🔳 Fri 17:13 Laurent Bolli Q 😑 0 Transkribus ☆ 🗿 💩 🔒 😂 🗏 C https://transkribus.eu/Transkribus/ 1'auror de la live trouve, dans an rusin 0 obleur de l'uni de trouve, dans an rusin 0 obleur de l'uni de trouve, de mor gravi De b FAQ 🛛 🏟 Laurent Bolli Log out · ANATKH an majancales julgans, 2002 de Virush', an are. foi ssammene arailling dans la piere , je 20 dan y poi ssammene arailling dans la piere ; je 20 dan y obscur de l'une des tours ce mot, gravé à la main sur le mur : ΑΝΑΓΚΗ Les majuscules grecques, noires de vétustés, et assez Txt TT 🔶 30 🔻 FULL SCREEN Ŧ  $\mathbf{T}_{\mathbf{1}}$ T

# G. Transkribus Online New GUI

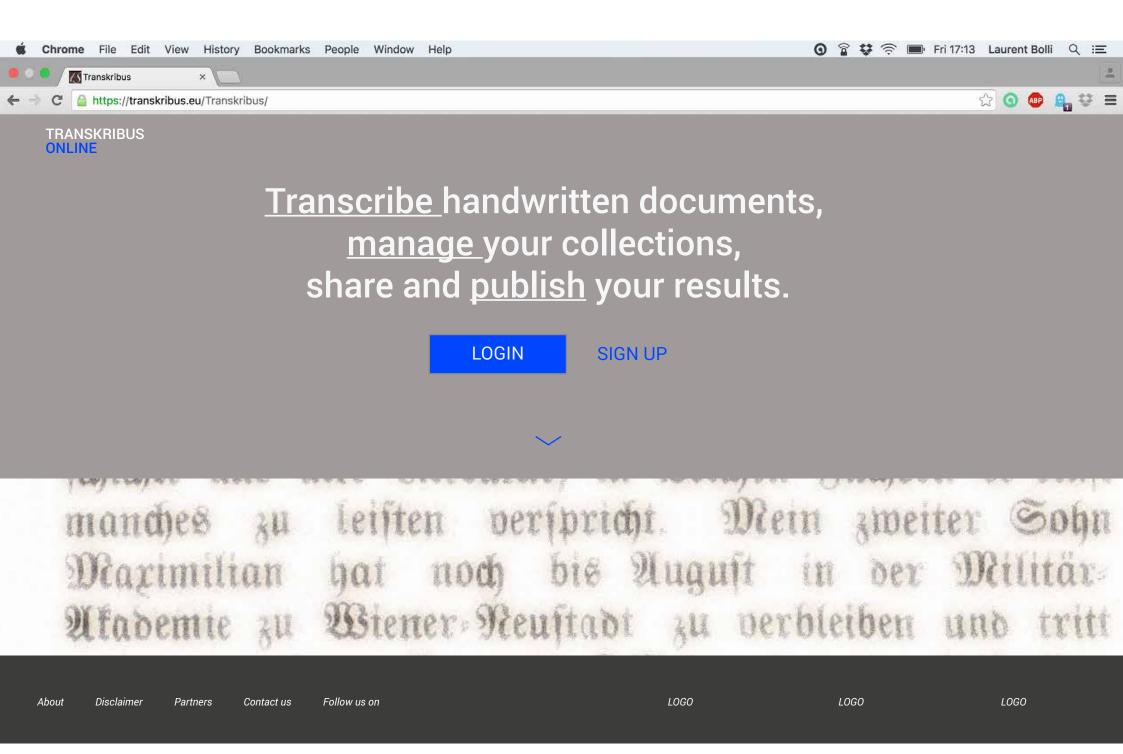

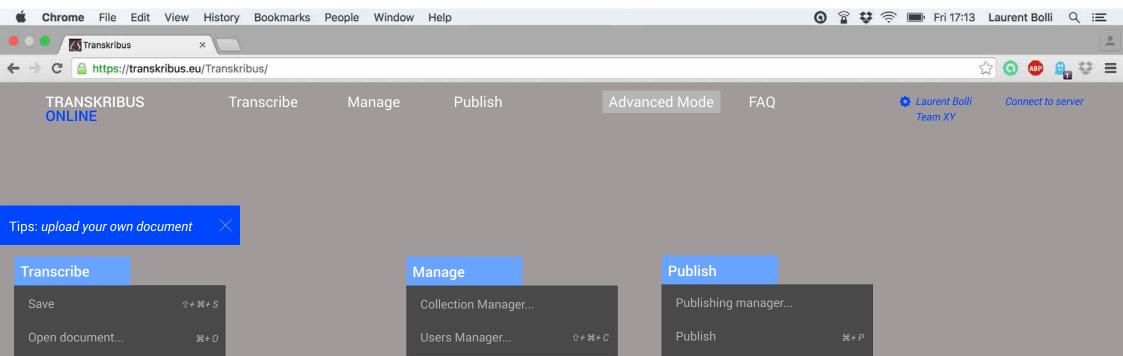

| pen recent document | ►                                             |               |
|---------------------|-----------------------------------------------|---------------|
| lose                |                                               |               |
| ranscription        | <b>압+                                    </b> | _             |
| correction          | <b>☆+                                    </b> | Viewing setti |
|                     |                                               | Language      |
| lavigator           | <b> </b>                                      | Reset tips    |
| napshot Keyboard    |                                               |               |
| age browser         |                                               | Workspace     |
| references          |                                               | Save worksp   |
|                     |                                               |               |
| ïps                 |                                               |               |
| victionary          |                                               |               |

С

| Manage              |             |       | Publish            |               |  |  |  |
|---------------------|-------------|-------|--------------------|---------------|--|--|--|
| Collection Manager  |             |       | Publishing manager |               |  |  |  |
| Users Manager       |             |       | Publish            |               |  |  |  |
| Create a team       |             |       | Go to publishe     | ed collection |  |  |  |
| Select a collection | ►           |       | Settings           |               |  |  |  |
| Open recent         | <b>∺</b> +1 |       |                    |               |  |  |  |
| Import              |             |       |                    |               |  |  |  |
| Statistics          | ►           | Curro | ant page           |               |  |  |  |
| Document Metadata   | & Infos     | Curre | ent page           |               |  |  |  |
|                     |             | Curre | ent collection     |               |  |  |  |
|                     |             | Users | S                  |               |  |  |  |
|                     |             | Open  | statistics         |               |  |  |  |
|                     |             |       |                    |               |  |  |  |

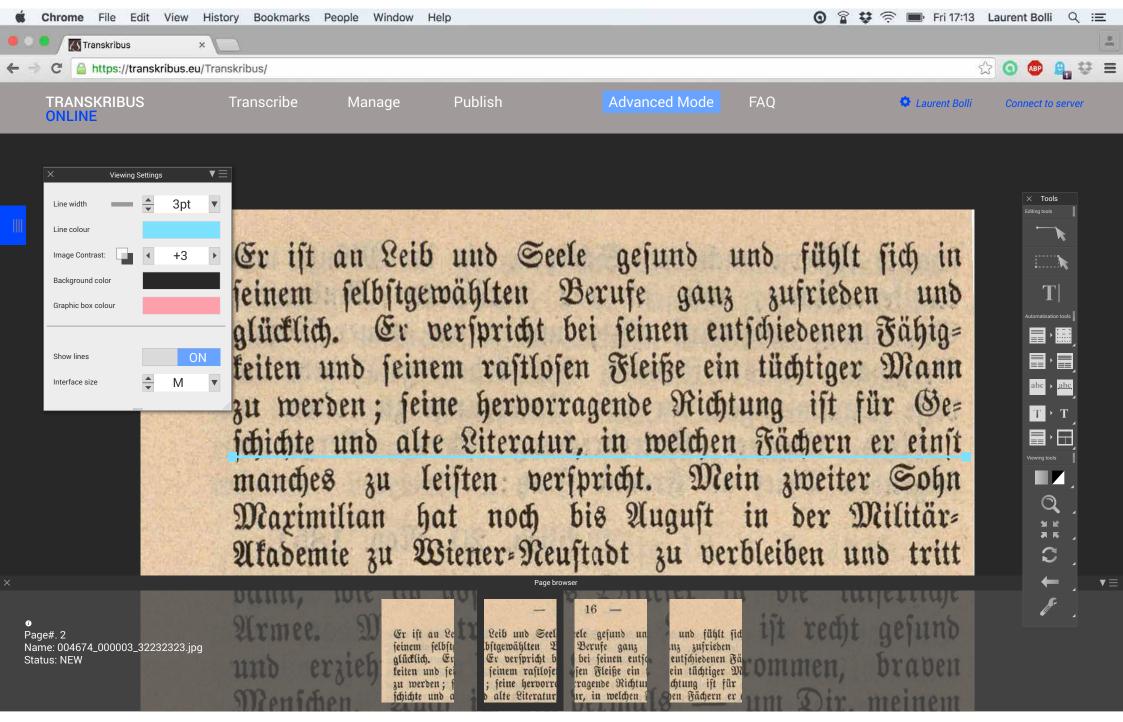

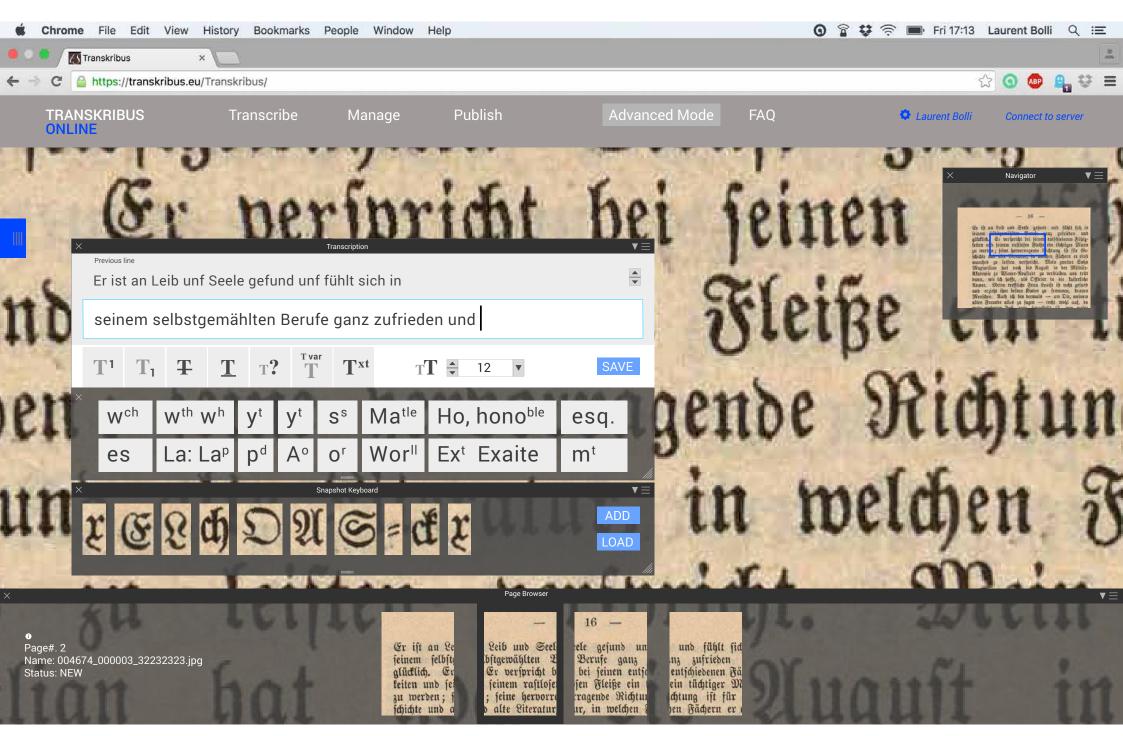

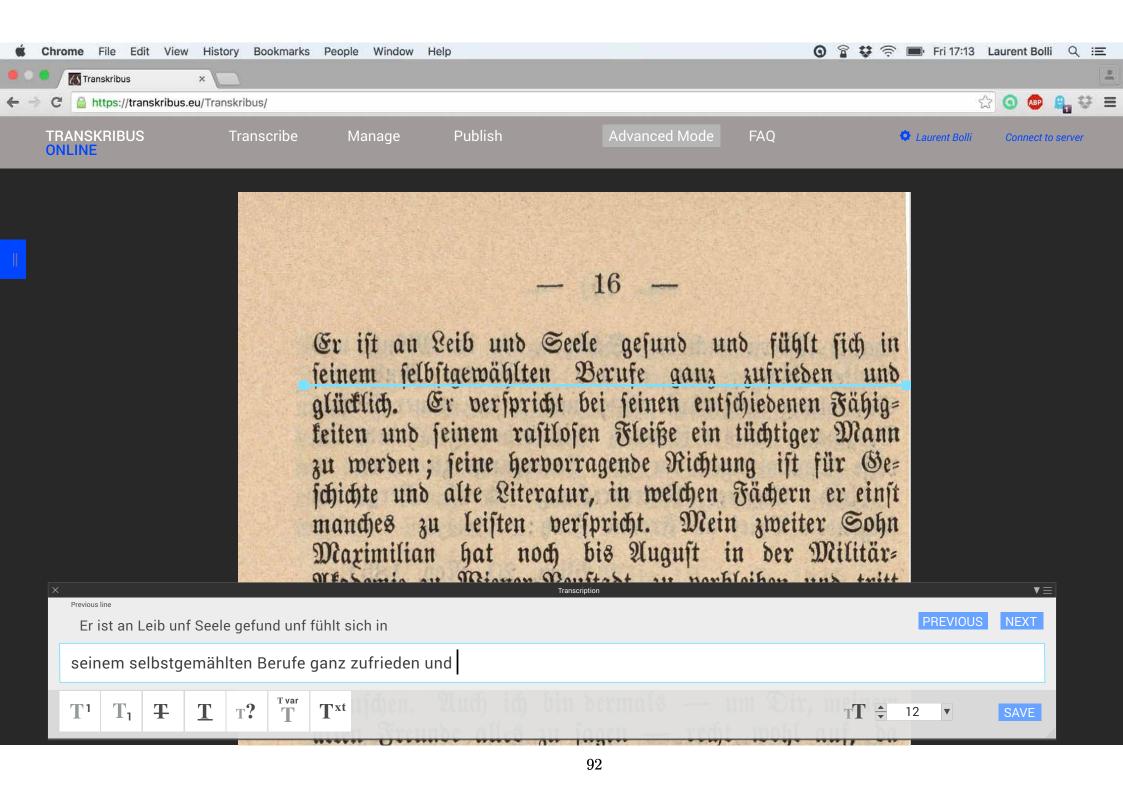

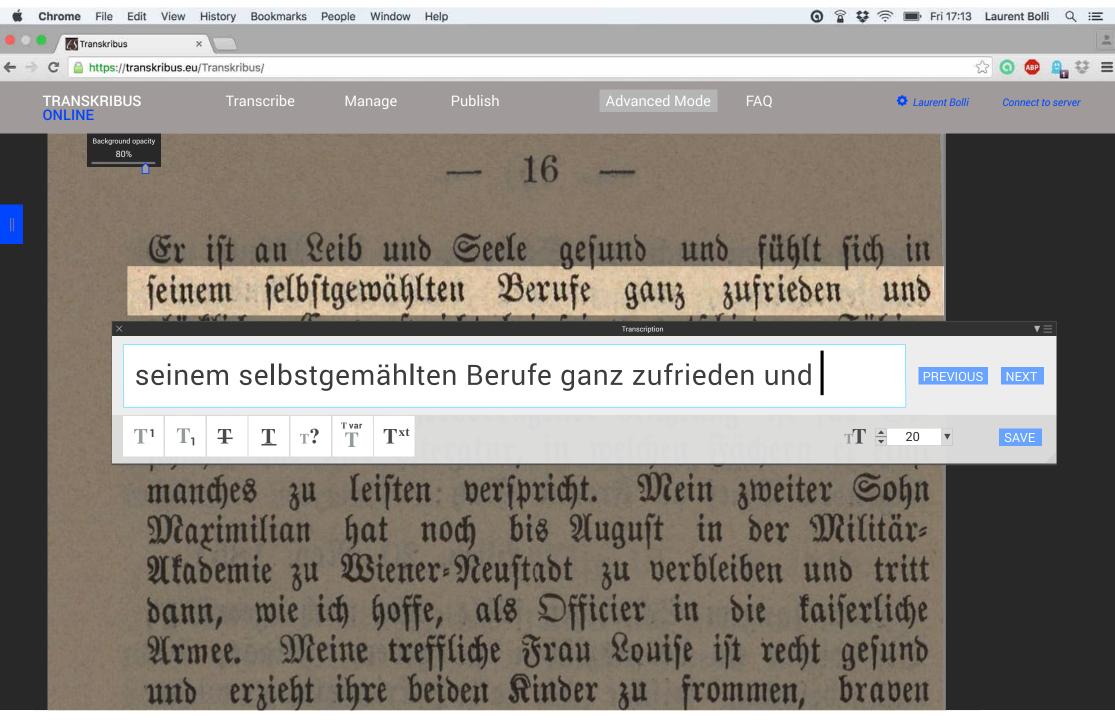

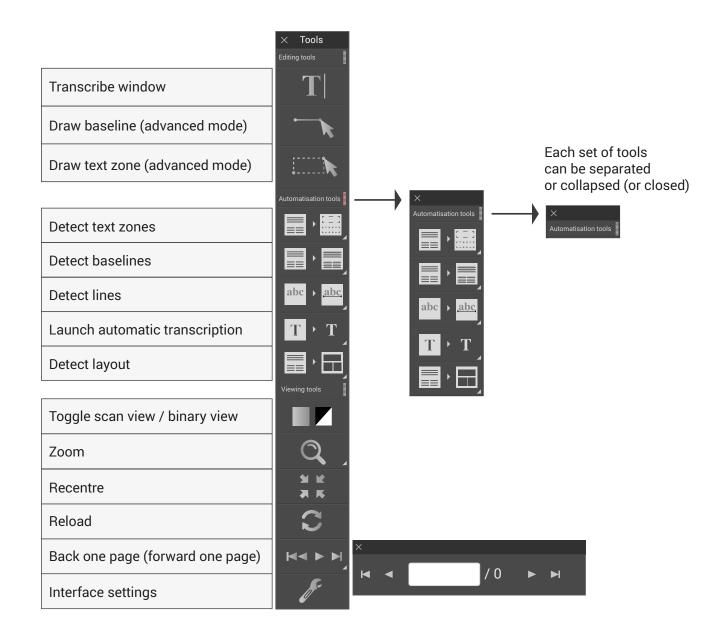

READ / READ web interface / wireframe v1 / June 2016 / L.Bolli EPFL DHLAB Contextual Windows

 $\times$ 

| ¥≡                                   | ×                       | _        | _       | _    | _   | _     | _               | _      | ▼ Ξ  |   |   |   |   |   |   |
|--------------------------------------|-------------------------|----------|---------|------|-----|-------|-----------------|--------|------|---|---|---|---|---|---|
| Documents Metadata & Infos           |                         |          |         |      |     |       |                 |        |      |   |   |   |   |   |   |
| <ul> <li>Layout detection</li> </ul> | Loade                   | d docı   | ument   | :    |     |       |                 |        |      |   |   |   |   |   |   |
| Regions Lines Baselines              | Curren                  | nt colle | ection: |      |     |       |                 |        |      |   |   |   |   |   |   |
| Detect                               | Curren                  | nt filen | ame:    |      |     |       |                 |        |      |   |   |   |   |   |   |
| ▼ Text recognition                   | Curren                  | nt imag  | ge URI  | L:   |     |       |                 |        |      |   |   |   |   |   |   |
| Run text recognition                 | Curren                  | nt trans | script  | URL: |     |       |                 |        |      |   |   |   |   |   |   |
|                                      | Docu                    | ment r   | netad   | ata  |     | Edito | orial de        | eclara | tion |   |   |   |   |   |   |
| Structure analysis                   |                         | menti    | netau   | ala  |     | Lunc  |                 | cciara | lion |   |   |   |   |   |   |
| Page # Footnotes Header              | Page # Footnotes Header |          |         |      |     |       |                 |        |      |   |   |   |   |   |   |
| Run structure analysis               | ×                       |          |         |      |     |       |                 |        |      |   |   |   |   |   |   |
|                                      | Virtu                   | ial ke   | eybo    | ard  |     |       |                 |        |      |   |   |   |   |   |   |
| Compute accuracy                     |                         |          | ·       |      |     |       |                 |        |      |   |   |   |   |   |   |
| Reference: Choose Use current        | CD                      |          | Edit    | t    |     | Disp  | olay:           | Cus    | tom  |   |   |   | ▼ |   |   |
| Hypothesis: Choose Use current       | -                       | -        | ±       | #    | -   | I     | 1               | {      | }    | < | > | 5 | 2 | / | ١ |
|                                      | ~                       | *        | ^       | ^    | ~   | "     | ~               | ,      | -    |   | * | - | ~ | - | t |
| Compare                              |                         |          | c       | ئ    | ۍ   | ×     | ~               | ~      | ~    | ې | 0 | ß | æ | œ | Æ |
| informations about Tools             | Nº                      | ⅓        | 1⁄4     | ⅓    | 3⁄4 | 3∕8   | <sup>5</sup> ⁄8 | 7∕8    | ċ    | × | а | ſ | ø | o | 1 |
|                                      | -                       | -        | ±       | #    | -   | I     | 1               | {      | }    | < | > | ≤ | ≥ | / | ١ |
|                                      |                         |          |         |      |     |       |                 |        |      |   |   |   |   |   |   |

ð

Œ Ŋ ŋ Ł

<sup>2</sup> <sup>3</sup> Ξ ≈ §

Æ

#### READ / READ web interface / wireframe v1 / June 2016 / L.Bolli EPFL DHLAB Contextual Windows

| × |                                 |          |              |        |          |               |                 | •              | '≡   | ×                   |                         |      |          |       |      | v |
|---|---------------------------------|----------|--------------|--------|----------|---------------|-----------------|----------------|------|---------------------|-------------------------|------|----------|-------|------|---|
| С | ollection N                     | /lanager |              |        |          |               |                 |                |      | User manage         | r                       |      |          |       |      |   |
|   | <ul> <li>Collections</li> </ul> |          |              |        |          |               |                 |                |      | ▶ Create Team       |                         |      |          |       |      |   |
|   |                                 | 1-0/0    | ₩ ◄          |        | /0       |               |                 |                |      | ▼ Users in collecti | on                      |      |          |       |      |   |
|   | ID                              |          | Nam          | e      | Ro       | ble           | Descr           | iption         |      | Username            | Firstnam                | ne 🛔 | Lastname | ×     | Role | * |
|   |                                 |          |              |        |          |               |                 |                |      |                     |                         |      |          |       |      |   |
|   |                                 |          |              |        |          |               |                 |                |      |                     |                         |      |          |       |      |   |
|   |                                 |          |              |        |          |               |                 | •              |      |                     |                         |      |          |       |      |   |
|   |                                 |          |              |        |          |               |                 |                |      |                     |                         |      |          |       |      |   |
|   |                                 |          |              |        |          |               |                 |                |      |                     |                         |      |          |       |      |   |
|   | Items pe                        | r page:  | 25 🔻         | CD     | +        | ß             | Modify co       | llections      |      | ltems per page:     | 25 🔻                    | C2   | +        | Role: |      | ▼ |
|   |                                 |          |              |        |          |               |                 |                |      |                     |                         |      |          |       |      |   |
|   | <ul> <li>Documents</li> </ul>   | ;        |              |        |          |               |                 |                |      | Q                   |                         |      |          |       |      |   |
|   | ₩ ◄                             |          | /0           | ► ► Do | ocuments | in collection | T               |                |      | Ex: nan             | ne, surname, email, etc |      |          |       |      |   |
|   | 10                              |          | <b>T</b> 11. |        |          | t bala a dan  | - University of | O alla ati ana |      | Username            |                         | Name | e        |       |      |   |
|   | ID                              |          | Title        | # P    | ages     | Uploader      | Uploaded        | Collections    |      |                     |                         |      |          |       |      |   |
|   |                                 |          |              |        |          |               |                 |                |      |                     |                         |      |          |       |      |   |
|   |                                 |          |              |        |          |               |                 |                |      |                     |                         |      |          |       |      |   |
|   |                                 |          |              |        |          |               |                 |                |      |                     |                         |      |          |       |      |   |
|   |                                 |          |              |        |          |               |                 |                |      |                     |                         |      |          |       |      |   |
|   | Itomo                           | r page:  | 25 🔻         | C      | +        | <b>_</b>      |                 |                |      |                     |                         |      |          |       |      |   |
|   | Items pe                        | n page:  | 25 🔻         | CD     | +        | Ĩ6            | Remove fro      | om collection  |      |                     |                         |      |          |       |      |   |
|   |                                 |          |              |        |          |               |                 |                | //// |                     |                         |      |          |       |      |   |

## H. Interface Landing Page Dashboard

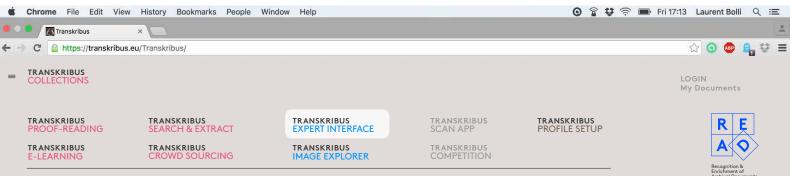

ABOUT

Transkribus Search & Extract module is an interface that allows you to extract information from

a given archive. Explanation text about selection.

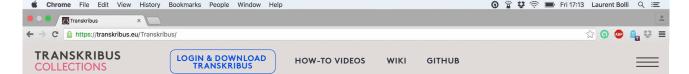

## **MY COLLECTIONS**

#### My last Activity

USERS STATS

Date - Time: User X, role, operation (save) on page ID X of document ID Y in collection ID Z

| RECENT<br>ACTIVITIES | +SEA   | RCH  |           |           |               |                    |
|----------------------|--------|------|-----------|-----------|---------------|--------------------|
| Date - Time          | User A | Role | Operation | Page ID X | Doc title Y   | Collection title Z |
| Date - Time          | User B | Role | Operation | Page ID X | Document ID Y | Collection ID Z    |
| Date - Time          | User C | Role | Operation | Page ID X | Document ID Y | Collection ID Z    |
| Date - Time          | User D | Role | Operation | Page ID X | Document ID Y | Collection ID Z    |
| Date - Time          | User E | Role | Operation | Page ID X | Document ID Y | Collection ID Z    |
| Date - Time          | User F | Role | Operation | Page ID X | Document ID Y | Collection ID Z    |
| Date - Time          | User G | Role | Operation | Page ID X | Document ID Y | Collection ID Z    |

#### SHOW ALL

| Name | Owner | Role | #doc | Users | SHOW STATS |
|------|-------|------|------|-------|------------|
| Name | Owner | Role | #doc | Users | SHOW STATS |
| Name | Owner | Role | #doc | Users | SHOW STATS |
| Name | Owner | Role | #doc | Users | SHOW STATS |
| Name | Owner | Role | #doc | Users | SHOW STATS |
| Name | Owner | Role | #doc | Users | SHOW STATS |
| Name | Owner | Role | #doc | Users | SHOW STATS |

SHOW MORE

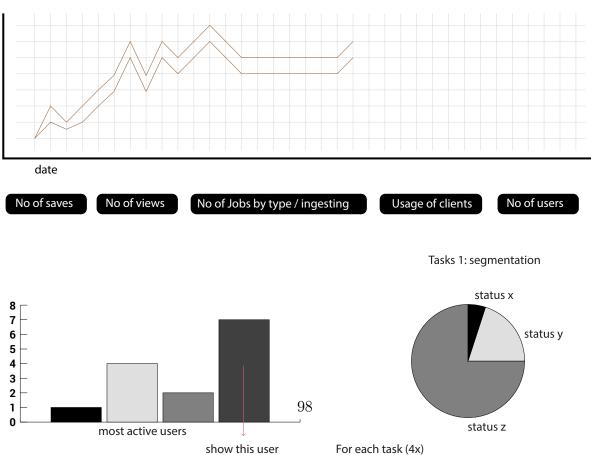

#### All activities in this collection | Select user

+SEARCH

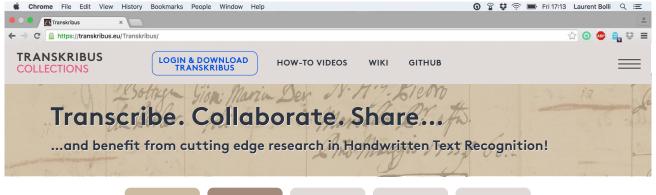

COLLECTIONS E DASHBOARD A

E-LEARNING PAGE I APPLICATION EXPLO ROWD OURCING OUIECTIONS

SCAN AF

#### AVAILABLE IN 2017

## **MY COLLECTIONS**

Are you transcribing historical documents? Handwritten or printed, from the middle ages or from the 20th century? Would you like to do this in a highly standardized, flexible and reliable way? And do you appreciate to get support from automated tools such as Handwritten Text Recognition and Layout Analysis?

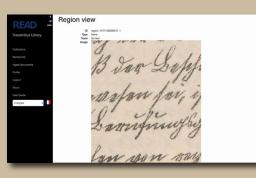

## SCHOLARS

Are you transcribing historical documents? Handwritten or printed, from the middle ages or from the 20th century? Would you like to do this in a highly standardized, flexible and reliable way? And do you appreciate to get support from automated tools such as Handwritten Text Recognition and Layout Analysis?

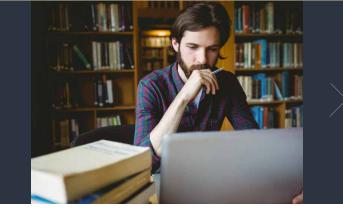

## HOW-TO

Are you transcribing historical documents? Handwritten or printed, from the middle ages or from the 20th century? Would you like to do this in a highly standardized, flexible and reliable way? And do you appreciate to get support from automated tools such as Handwritten Text Recognition and Layout Analysis?

 $\rightarrow$  GO TO THE WIKI

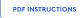

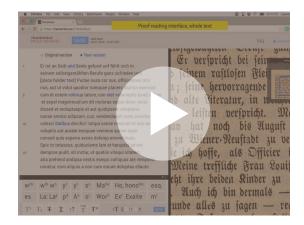

| <b>É Chrome</b> File Edit View History    | Bookmarks People Window He      | lp            |      |        | 🗿 🖀 😻 🛜 🗩 Fri 17:13 Laure | ent Bolli Q :프 |
|-------------------------------------------|---------------------------------|---------------|------|--------|---------------------------|----------------|
| • • • Transkribus ×                       |                                 |               |      |        |                           | -              |
| 🗲 🤿 C 🤮 https://transkribus.eu/Transkribu | us/                             |               |      |        | ් <u>ද</u> ා (G           | ) 🐵 🔒 😌 🔳      |
| TRANSKRIBUS<br>COLLECTIONS                | LOGIN & DOWNLOAD<br>TRANSKRIBUS | HOW-TO VIDEOS | WIKI | GITHUB |                           | $\equiv$       |

### < MY COLLECTIONS

## DOCUMENTS

Date/Time: <u>User X</u>, role, operation (save) on <u>page ID X</u>

| Title | Uploader | #page | Users | Area covered | Baseline Length        | SHOW STATS |
|-------|----------|-------|-------|--------------|------------------------|------------|
| Title | Uploader | #page | Users | Area covered | Baseline Length        | SHOW STATS |
| Title | Uploader | #page | Users | Area covered | <b>Baseline Length</b> | SHOW STATS |
| Title | Uploader | #page | Users | Area covered | Baseline Length        | SHOW STATS |
| Title | Uploader | #page | Users | Area covered | Baseline Length        | SHOW STATS |
| Title | Uploader | #page | Users | Area covered | Baseline Length        | SHOW STATS |
| Title | Uploader | #page | Users | Area covered | Baseline Length        | SHOW STATS |

SHOW MORE

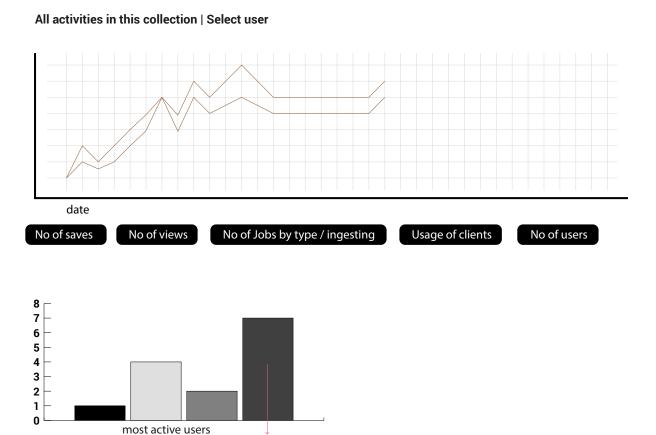

# I. Transkribus Interface Map

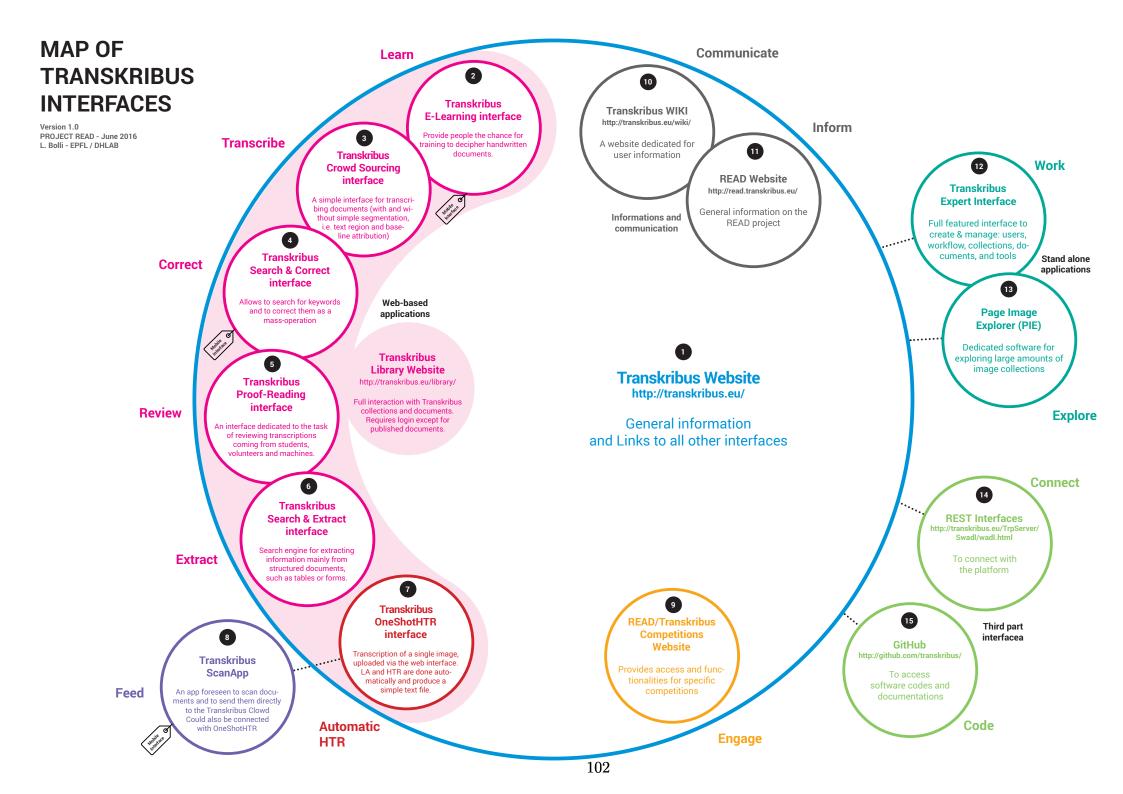